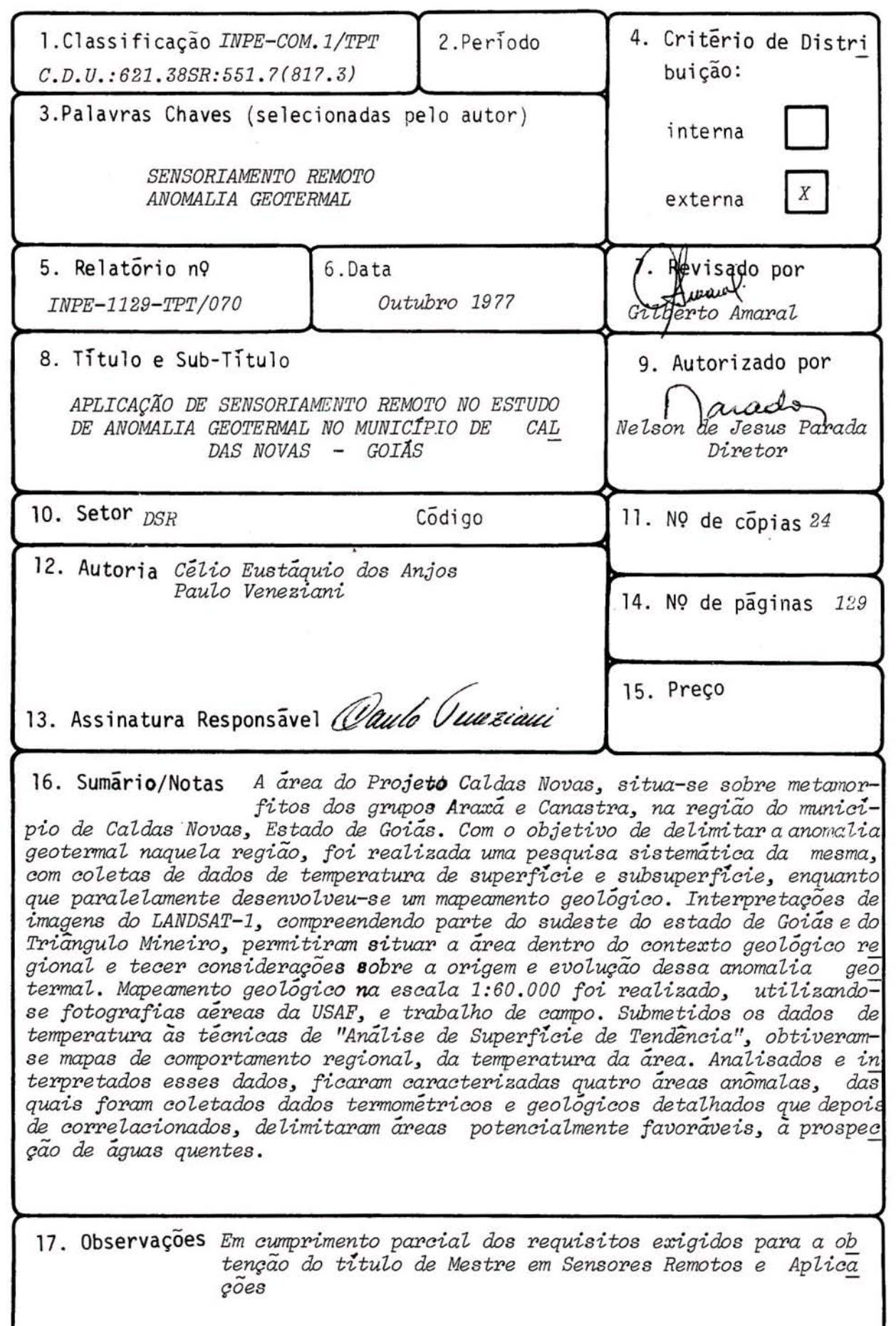

×

PACIFICATION AND MARITA EMPARATIO

Aprovado pela Banca Examinadora em cumprimento dos requisitos exigidos para a obtenção do Título de Mestre em Sensores Remotos e Aplicações.

Presidente

Orientador

anca

nca

dado-

embro da Banca convidado-

Membro

Membro da

uik Balora Membro da Banca

Membro da Banca

Membro da Banca

łex-officio

Dr.Ralf Gielow

Dr.Gilberto Amaral

Dr.Yociteru Hasui

Dr.João Batista Moreschi

Geo.Liu Chan Chiang, MSc. Geo.Marx Prestes Barbosa, MSc. Eng.Agro.Mario Valério Filho, MSc. Eco.René Antonio Novaes, MSc. Dr.Claudio Roland Sonnenburg

· Célio Eustáquio dos Anjos

Candidato Candidato

Paulo Veneziani

São José dos Campos, 06 de maio de 1977

PACIFICATION AND MARITA EMPARATIO

# INDICE

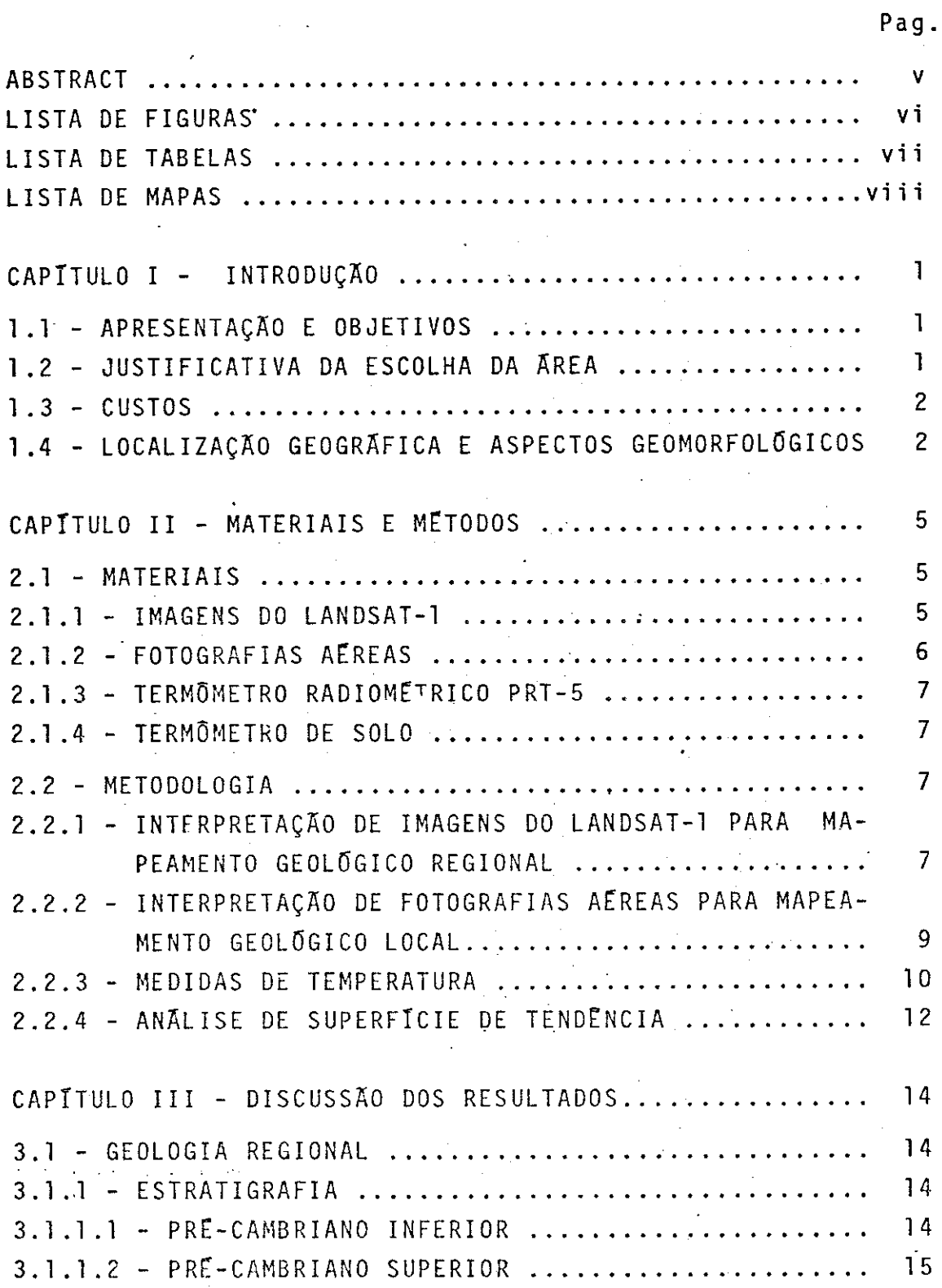

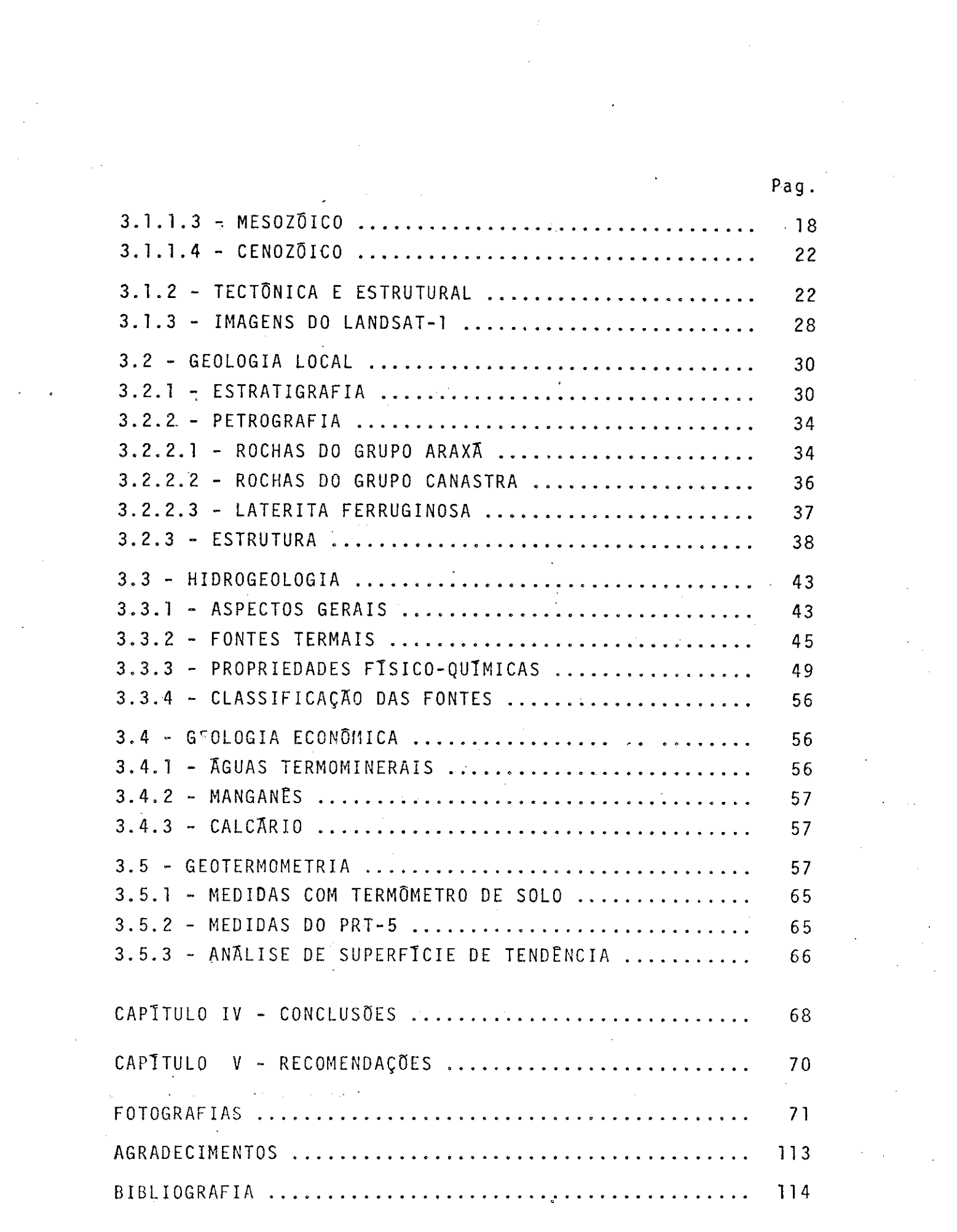

 $-iv$  $iv$  -

 $\label{eq:2.1} \frac{1}{\sqrt{2\pi}}\int_{0}^{\infty}\frac{1}{\sqrt{2\pi}}\left(\frac{1}{\sqrt{2\pi}}\int_{0}^{\infty}\frac{1}{\sqrt{2\pi}}\left(\frac{1}{\sqrt{2\pi}}\int_{0}^{\infty}\frac{1}{\sqrt{2\pi}}\right)\frac{1}{\sqrt{2\pi}}\right)\frac{1}{\sqrt{2\pi}}\frac{1}{\sqrt{2\pi}}\frac{1}{\sqrt{2\pi}}\int_{0}^{\infty}\frac{1}{\sqrt{2\pi}}\frac{1}{\sqrt{2\pi}}\frac{1}{\sqrt{2\pi}}\frac{1}{\sqrt{2\pi$ 

#### ABSTRACT

The purpose of this work is to map the geothermal anomaly of the Caldas Novas county in the state of Goias. The area of interest is placed over the metamorphics of  $the$ groups of Araxa and Canastra. A systematic research  $was$ carried out combining geological mapping with surface and subsurface temperature measurements.

Landsat-1 images of the region where studied allowing the placement of the area of study in the regional geological context. Some considerations about the origin and evolution of the geothermal anomaly where also possible.

A geological mapping in the 1:60.000 scale was done using USAF aerial photographs, in adition to field  $work.$ 

izgional temperature mapping was don' using the trend surface analysis program.

Through the correlation of all these data, four different areas where localized which have a high  $po$ tential for hot water prospection.

PACIFICATION AND MARITA EMPARATIO

## LISTA DE FIGURAS

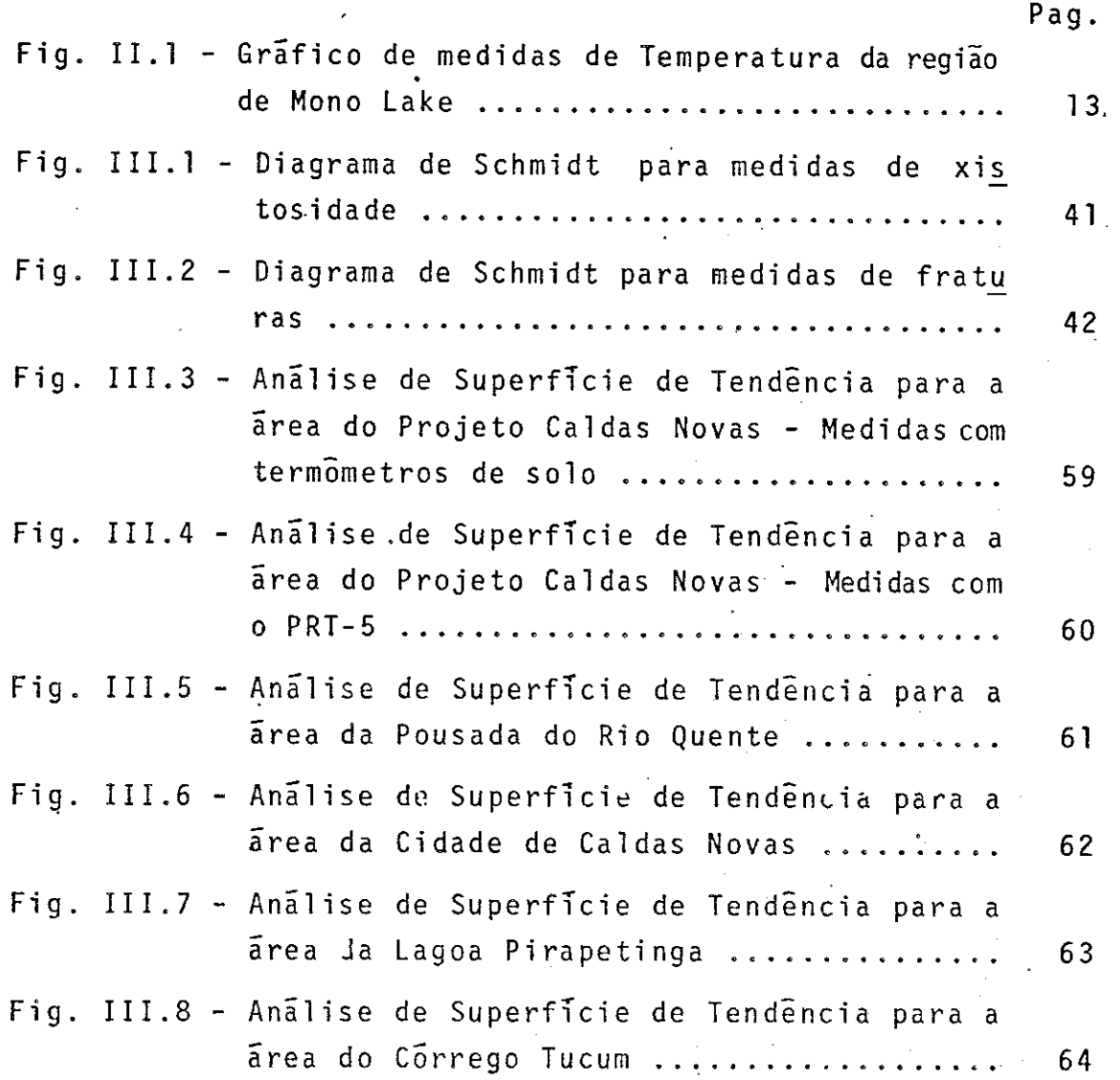

PACIFICATION AND MARITA EMPARATIO

## LISTA DE TABELAS

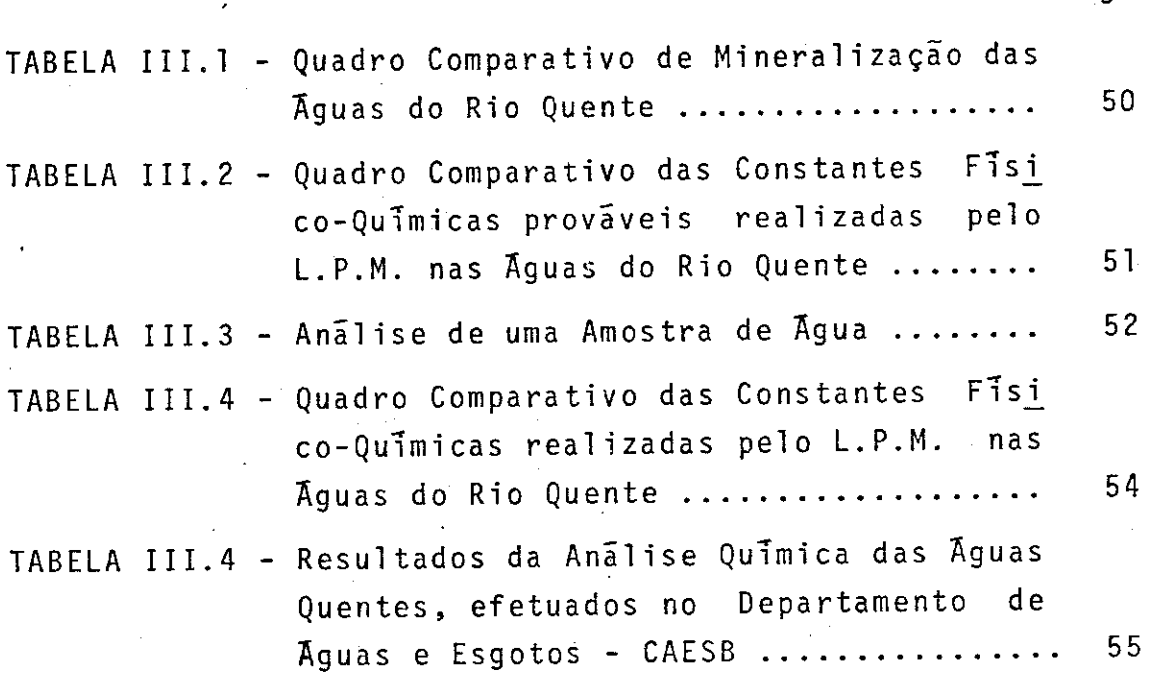

# LISTA DE MAPAS

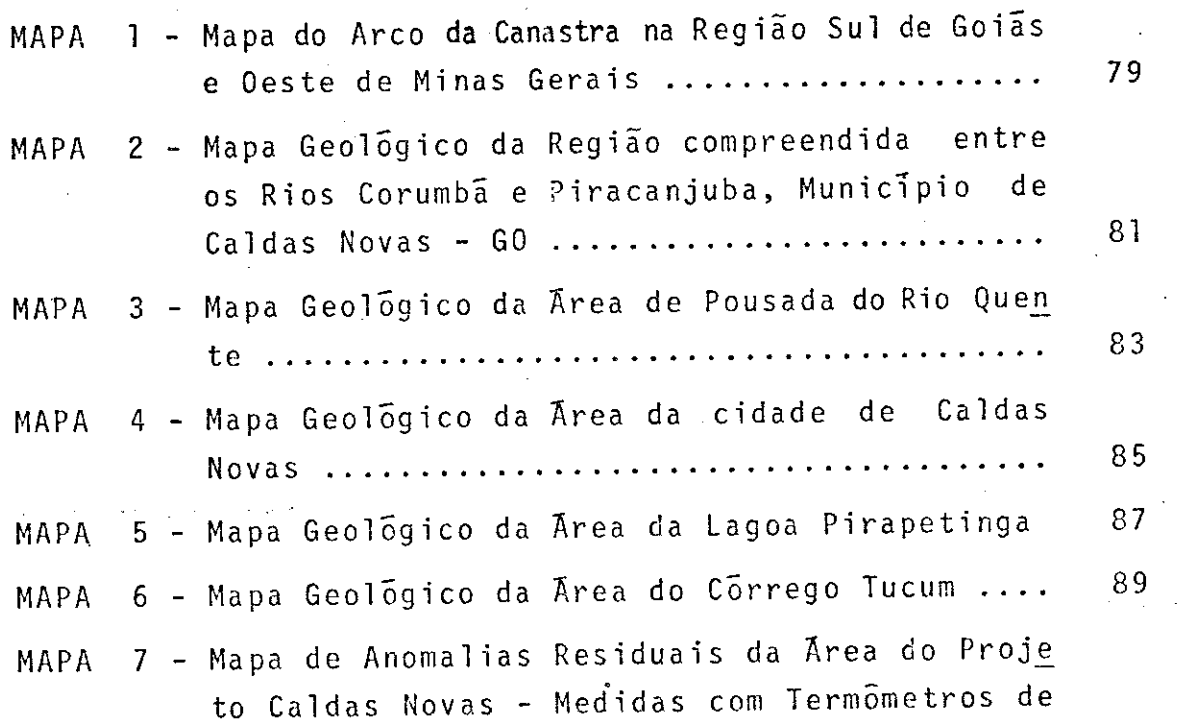

Pag.

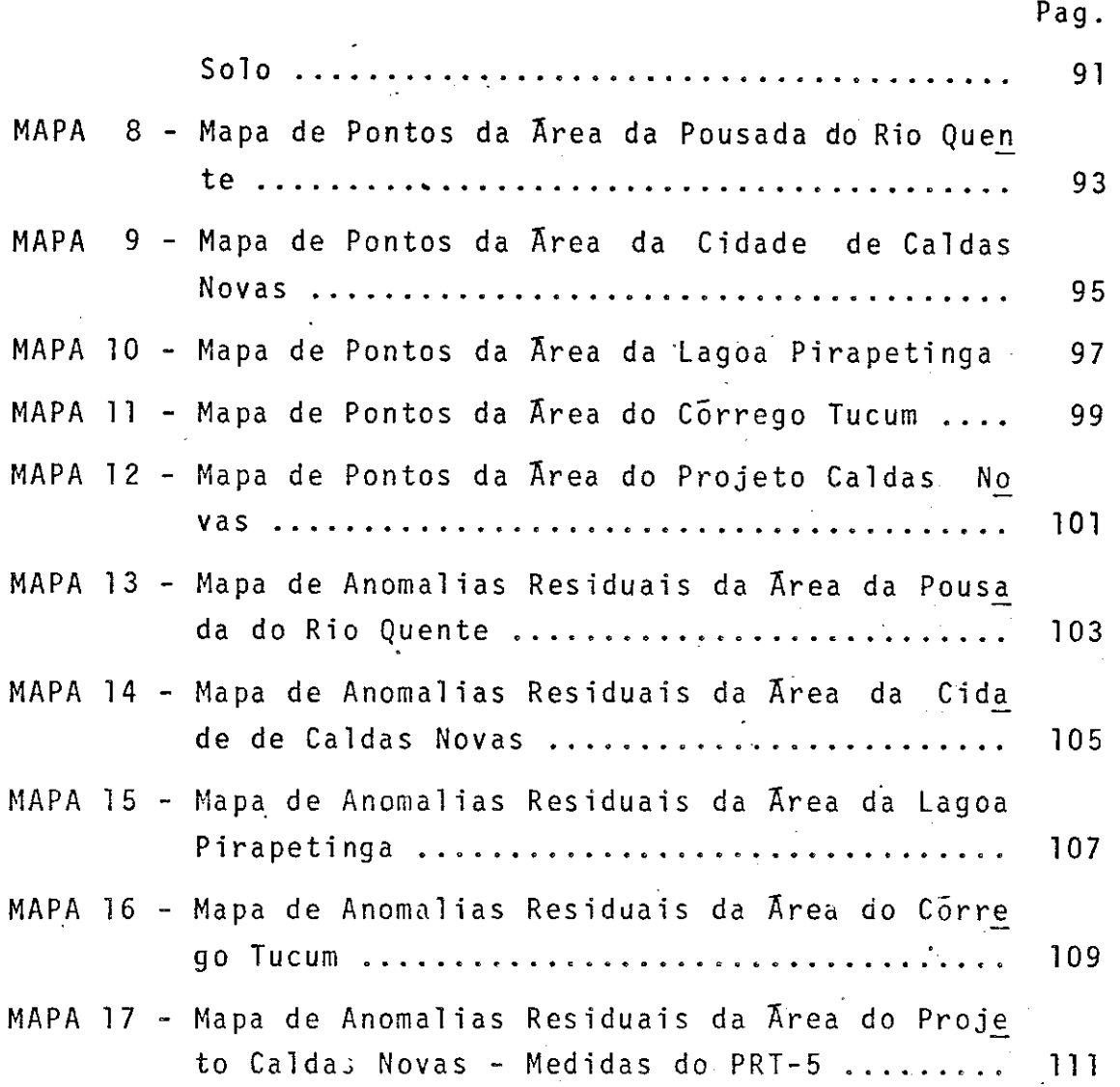

 $-$  viii  $-$ 

 $\sim$ 

 $\label{eq:1} \frac{1}{\sqrt{2}}\sum_{i=1}^n\frac{1}{\sqrt{2\pi i}}\sum_{i=1}^n\frac{1}{\sqrt{2\pi i}}\sum_{i=1}^n\frac{1}{\sqrt{2\pi i}}\sum_{i=1}^n\frac{1}{\sqrt{2\pi i}}\sum_{i=1}^n\frac{1}{\sqrt{2\pi i}}\sum_{i=1}^n\frac{1}{\sqrt{2\pi i}}\sum_{i=1}^n\frac{1}{\sqrt{2\pi i}}\sum_{i=1}^n\frac{1}{\sqrt{2\pi i}}\sum_{i=1}^n\frac{1}{\sqrt{2\pi i}}\sum_{i=$ 

 $\label{eq:2} \frac{1}{\sqrt{2}}\sum_{i=1}^n\frac{1}{\sqrt{2}}\sum_{i=1}^n\frac{1}{\sqrt{2}}\sum_{i=1}^n\frac{1}{\sqrt{2}}\sum_{i=1}^n\frac{1}{\sqrt{2}}\sum_{i=1}^n\frac{1}{\sqrt{2}}\sum_{i=1}^n\frac{1}{\sqrt{2}}\sum_{i=1}^n\frac{1}{\sqrt{2}}\sum_{i=1}^n\frac{1}{\sqrt{2}}\sum_{i=1}^n\frac{1}{\sqrt{2}}\sum_{i=1}^n\frac{1}{\sqrt{2}}\sum_{i=1}^n\frac{1$ 

## CAPITULO I

## **INTRODUÇÃO**

### 1.1 - APRESENTAÇÃO E OBJETIVOS

A utilização de sensoriamente remoto para prospecção de recursos naturais, integrada a métodos conven cionais ou não, tem se mostrado de grande importância, prin cipalmente quando se considera a redução dos fatores tempo e custo.

Os objetivos deste projeto foram a prospecção de areas com anomalias termais, onde é maior a probabilidade de ocorrência de águas termominerais, um breve estudo da via bilidade de aplicação, no caso específico, de um Imageador Termal, além de possibilitar tecer considerações sobre a ori gem da estrutura de Caldas Novas.

# 1.2 - JUSTIFICATIVA DA ESCOLHA DA ÁREA

Em meados do ano de 19.5, foi firmado o contra to INPE-GOIASTUR, com o objetivo de execução, pelo INPE, de pesquisas visando a prospecção de águas termominerais, no município de Caldas Novas, no Estado de Goias.

A importância da região, por suas águas ter mais, conhecidas desde o final do século XVI e sua posição sobre uma feição tectônica, como o arco da Canastra, propor cionou a oportunidade para se testar métodos de sensoriamen to remoto na pesquisa de anomalias desta natureza. Assim. espera-se contribuir com novas informações, para esta área, de indiscutivel importância dentro do panorama geológico na cional, e prover de ferramenta útil, à prospecção de novas

fontes de energia.

 $1.3 - CUSTOS$ 

A execução do projeto teve um tempo de duração de 12 meses, envolvendo dois geólogos em tempo integral.

Os gastos, computando salários, aquisição de imagens e fotografias, material de consumo e permanente, ser viço de terceiros e trabalho de campo, perfazem um custo mé dio aproximado de Cr\$ 243,45 por Km<sup>2</sup>, correspondendo a US\$ 21.35 no câmbio atual (Dez. 1976).

## 1.4 - LOCALIZAÇÃO GEOGRÁFICA E ASPECTOS GEOMORFOLÕGICOS

A área do Projeto Caldas Novas, situado no mu nicípio do mesmo nome, é de aproximadamente 1000 Km<sup>2</sup>. Os li mites são a W e E pelos rios Piracanjuba e Corumba respecti vamente e latitudes  $17^{\circ} 58' 08''$  e  $17^{\circ} 41' 40''$  Sul.

Das estradas da região, a única asfaltada é a que liga a cidade de Morrinhos a Caldas Novas, com uma exten são que leva a Pousada do Rio Quente. Entretanto, a maioria das estradas indicadas no mapa planimétrico (mapa 12) podem ser trafegadas em qualquer época de ano.

Nesta região, os verões são quentes, com tem peraturas máximas de  $32^{\circ}$  C e os invernos temperados, com tem peraturas minimas de 9,8ºC (Ministério da Agricultura, 1969).

A estação chuvosa começa em setembro com pesa das chuvas e se prolonga até março. A longa estação seca é a principal razão da existência de poucas matas, à exceção de matas galerias nos vales dos rios..

Duas unidades de relevo se destacam. A primei ra, situa-se a uma altitude média de 550 metros, determinada por formas de relevo convexas, que se estendem até os talve gues dos rios e. córregos. Segundo Almeida (1959), este rele vo pouco acentuado com declives modestos e vales pouco pro fundos, mas no geral jovens, abriga cursos de rios fortemen te acomodados a estruturas antigas.

Tais condições, são claramente observáveis nos trabalhos de fotointerpretações da área e observações de cam DO.

Outra unidade de relevo, dominando uma cota de 820 metros de altitude, forma um tabuleiro, plano no topo, de forma elíptica, localizado no centro da área, com aproxi madamente 15 km de extensão e 9 km de largura, constituindo a Serra de Caldas. Seu eixo maior alinha-se aproximadamente na direção NS.

Segundo Almeida (op. cit.), é ela o único tes temunho da superficie Pratinha, isolada dentro da Depressão Periférica Goiana.

No nivel inferior são também observados inter fluvios de superficie achatada, lembrando a possibilidade de outra superficie de erosão pos-Pratinha, ainda não definida em literatura conhecida.

A vegetação constitue-se quase inteiramente de cerrados. Cerradões e matas galerias são comuns ao longo dos cursos dos rios e, mais raramente, pela presença de um. solo mais fértil e rico em agua.

Os cerradões ocorrem geralmente onde a espes sura do solo é grande, e o mesmo se constitui de material

 $-3^{-}$ 

argilo arenoso. As matas ocorrem em pequenas manchas, den tro dos cerrados, nas cabeceiras dos córregos, como ilhas dentro dos mesmos. '

Almeida (op. cit.), descreveu a rede de drena gem da Depressão Periférica Goiana.

"A drenagem da Depressão Periférica Goiana guar da resquícios claros de sua origem mesozoica, quando sobre a Superficie Pratinha, e mais tarde sobre a cobertura seno niana, fluia independentemente da estrutura, das regiões cris talinas do escudo para a bacia sedimentar. As retomadas da erosão cenozoica originaram acentuada adaptação estrutural, de todos os coletores que desde então se formaram. Contudo os rios principais, herdeiros da drenagem cretácea, denun ciam, em seus traçados transversais às estruturas Pré  $Cam$ brianas, em sua origem por superimposição".

Não pode ser outra a explicação dos traçados de NE para NW, aproximadamente normais as estruturas. dos rios Verde, São Marcos, Corumbã e Piracanjuba. Todos têm suas nascentes situadas entre os festões marginais dos pla naltos, nivelados pela superfície Pratinha e traçados que não refletem injunções estruturais senão em menores detalhes.

A rede de drenagem, da região de Caldas Novas, não poderia ser melhor descrita em sua evolução e estágio a tual, do que o fez Almeida. Seus rios, apresentando  $um$ pa drão de treliça a retangular, encontram-se quase inteiramen te encaixados em estruturas do Grupo Araxá e Canastra.

No geral, a área do projeto é drenada princi palmente por ribeirões e córregos que tem suas nascentes na Serra de Caldas, que por sua forma elíptica, nos proporcio na um belo exemplo de drenagem radial.

### CAPITULO II

## MATERIAIS E METODOS

#### 2.1 - MATERIAIS

## 2.1.1 - IMAGENS DO LANDSAT-T

O satélite LANDSAT-1 (Ex ERTS-1), tem como prin cipal sistema sensor, um imageador multispectral de  $4$  $ca$ nais, operando na região do espectro de 0.5 a 1.1 micrôme tros, subdividida da seguinte maneira.

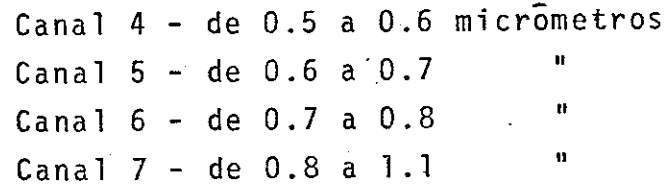

A resolução geométrica do imageador correspon de a um quadrilatero com cerca de 80 metros de lado, na su perficie do terreno. As cópias das imagens utilizadas no pre sente trabalho, foram em papel fotográfico, podendo ter até 16 tons de cinza em uma gradação do branco ao preto.

Evitou-se, aqui, entrar em maiores detalhes so bre o sistema sensor, tendo em vista que este tópico já foi exaustivamente discutido em trabalhos anteriores, podendo ser encontrado no LANDSAT DATA USERS HANDBOOK (1976).

As imagens do LANDSAT-1, utilizadas inter na pretação fotogeológica do Arco da Canastra, são listadas a seguir.

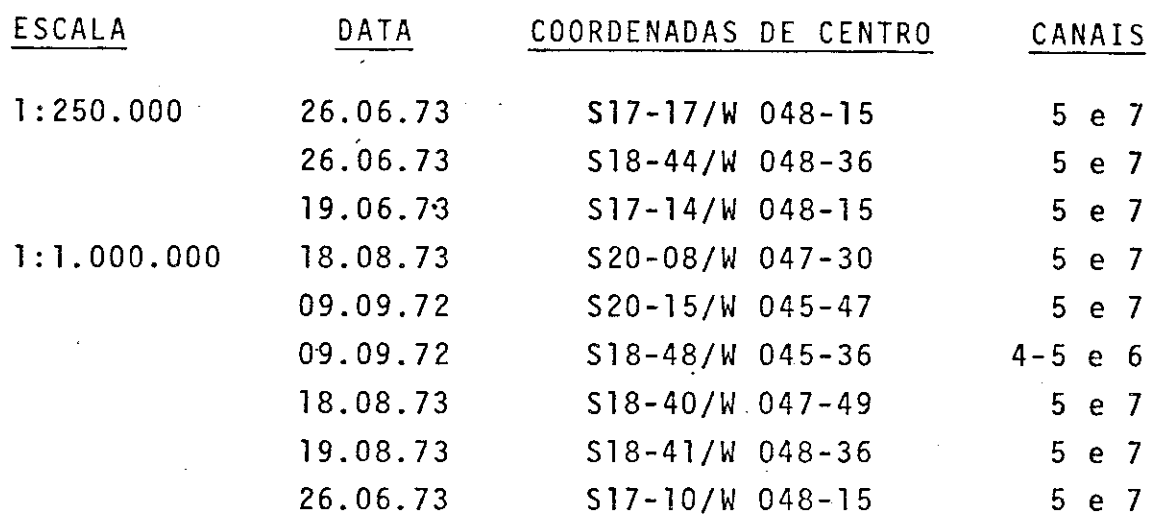

## 2.1.2 - FOTOGRAFIAS AEREAS

O recobrimento fotográfico da área do projeto, provém de fotografias aéreas em papel mate, branco e preto, na escala 1:60.000, obtidas com câmaras métricas pela USAF, em meados do ano de 1964, e adquiridas através do órgão ofi cial encarregado da distribuição; o Serviço Cartográfico do Exercito.

Foram utilizadas 45 fotografias, de oito fai xas consecutivas, que são especificadas a seguir.

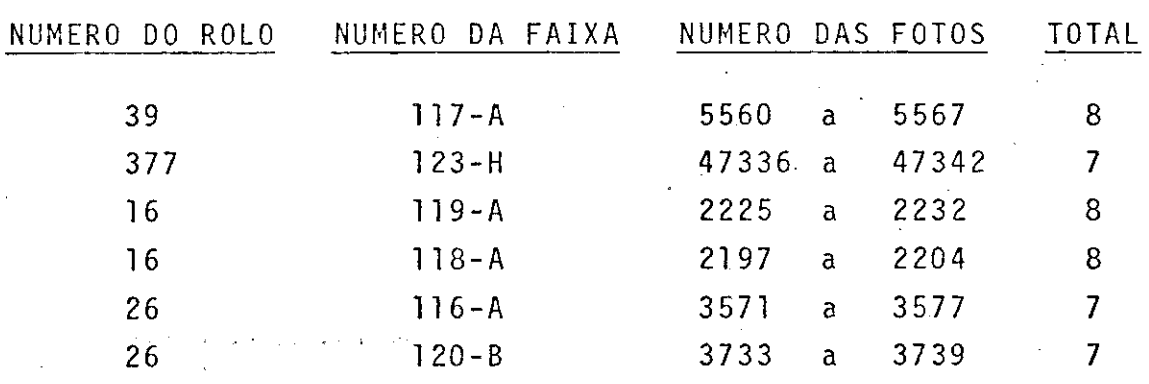

## 2.1.3 - TERMÔMETRO RADIOMÉTRICO: - PRT - 5

Para medir-se temperaturas superficiais, foi utilizado um termômetro radiométrico PRT-5 (Precision Radi ation Thermometer), que forneceu leituras diretas em graus Celsius, em um intervalo de -20ºC a +75ºC, e com uma preci são de 0.1<sup>o</sup>C. Este termômetro, foi calibrado e operado no campo, por um técnico do INPE.

Funcionou a maior parte do tempo com o auxílio de um gerador Honda portátil.

## 2.1.4 - TERMÔMETRO DE SOLO

Para obter-se medidas de subsuperficie, foi utilizado um conjunto de termômetros de solo R-FUESS, de 30 e 50 centimetros. Esses termômetros fornecem medidas em graus Celsius, num intervalo de -15 a +50°C, com uma precisão de  $0,2^0C.$ 

## 2.2 - METODOLOGIA

## 2.2.1 - INTERPRETAÇÃO DE IMAGENS DO LANDSAT-1, PARA MAPEA-MENTO GEOLOGICO REGIONAL

Foram utilizadas as imagens do LANDSAT-1, já especificadas no item 2.1.1, deste capítulo, tendo sido d a da preferência aos canais 5 e 7, por apresentarem comprova damente a melhor performance, na obtenção de dados geológi cos, como pode ser verificado em vários trabalhos, dos quais cita-se Amaral, G. (1975) e Liu, C.C. et alii (1974).

Utilizaram-se cópias fotográficas preto e bran co, na escala 1:1.000.000 e, para obtenção de informações complementares, ampliações na escala 1:250.000.

A interpretação das imagens multiespectrais, foi conduzida através do exame visual, baseando-se nas técnicas desenvolvidas para fotointerpretação convencional. Foram i dentificadas feições, pela observação e análise de elementos tais como, rede de drenagem, feições geomórficas, tonalida des de cinza, vegetação e uso da terra, sendo as três primei ras as mais importantes.

Iniciou-se pelo traçado detalhado da rede de drenagem, cujo padrão iria fornecer indicações, sobre o ti po de solo e ou rocha, além de comportar-se como um elemen to favorável à identificação de estruturas geológicas. Ao mesmo tempo, localizaram-se pontos geográficos de interesse como, por exemplo, as principais cidades da região em estu do. Este trabalho, foi desenvolvido para as imagens a oeste do meridiano 48<sup>0</sup>W, principalmente, pois para o resto da re gião, já havia a base planimétrica elaborada por Amaral et alii (1976).

A sequir, passou-se ao estudo, imagem por ima gem, das feições geomorficas e tonalidades de cinza. As pri meiras constituem os aspectos superficiais da crosta terres tre. As tonalidades de cinza são produzidas pelas diversas cores acromáticas que variam desde o branco até o preto. 0 arranjo ordenado dos tons de cinza define a textura e, a com binação dos elementos texturais, a estrutura. Estes concei tos fornecem a base para a delimitação de unidades de foto interpretação. No caso de se ter por objetivo o traçado d e contatos geológicos, entre os diferentes tipos litológicos e ou litoestratigráficos e estruturas, tais como falhas, do bras, etc..., procura-se atingi-lo aplicando os conceitos a cima expostos. Posteriormente, o estudo dos padrões de drena gem e feições superficiais, complementado pelas observações

a respeito da vegetação e uso da terra, proporcionam ao fo tointérpreté a elaboração de um esboço geológico. Informa ções mais detalhadas podem ser encontradas em Petri e Ricci  $(1965)$ .

Assim, se conseguiu transferir para a base pla nimétrica, unidades fotogeológicas e as principais feições lineares; e apos consultas a mapas e bibliografias pre-exis tentes, tornou-se possivel a confecção do mapa geológico fi nal. As ampliações 1:250.000, já especificadas no item 2.1.1 deste capítulo, foram utilizadas como complementação, na ela boração deste mapa.

## 2.2.2 - INTERPRETAÇÃO DE FOTOGRAFIAS AEREAS PARA MAPEAMENTO GEOLOGICO LOCAL

A metodologia empregada na interpretação de fo tografias aéreas foi praticamente a mesma utilizada para as imagens do satílite, pois os métodos desenvolvidos para es tas ultimas, baseiam-se na fotointerpretação convencional, no referente a estudos geológicos. O item 2.1.1 descreve as técnicas empregadas, portanto pretende-se agora, apenas res saltar as principais diferenças.

Trabalhou-se com as fotografias aos pares, pa ra obter-se as informações necessárias à confecção dos mapas planimétrico e geológico. Desta maneira, empregou-se o recur so da estereoscopia, que possibilita a visão tridimensional das cenas que representavam a área de ação do projeto.

Apos conseguir-se um nivel de detalhes com relação às informações geológicas, montou-se um mosaico nao controlado (devido a inexistência de cartas na mesma escala), sobre o qual foram lançados e reunidos sequencialmente, to

 $\mathbf{q}$ 

dos os dados obtidos nas fases anteriores.

Complementando-se com os trabalhos de campo e os dados da consulta bibliográfica, obtiveram-se então,  $0S$ mapas finais (vide mapas 2 e 12) na escala 1:60.000.

Como serão vistos em capítulos posteriores, ma pas de quatro (4) áreas de interesse (vide mapas 3, 4, 5 e 6), foram obtidos a partir da ampliação da escala 1:60.000, para 1:15.000.

#### 2.2.3 - MEDIDAS DE TEMPERATURA

Apos verificar-se que para certas areas, onde foi constatada surgência de águas termominerais, existia uma zona em que a temperatura, de subsuperficie, apresentava-se mais elevada, quando comparada com áreas onde não havia sur gência, passou-se ao desenvolvimento de uma metodologia que fosse satisfatoria para detectar áreas anômalas em tempera tura. Visou-se, assim, compatibilizar o material disponivel para registrar temperaturas, com as condições apresentadas pela area em estudo, afim de que não surgissem pontos duvi dosos, quanto aos 'uturos resultados.

Partindo-se do princípio, que o solo onde s e riam feitas as medidas podia ser considerado homogêneo, pois é constituido de material areno-argiloso, originário da  $a<sup>1</sup>$ teração dos xistos que predominam na região, restava deter minar-se um horário e uma profundidade, em que os efeitos do aquecimento por insolação, fossem mínimos.

Hase (1971) concluiu, que um fluxo de calor da subsuperficie para a superficie, a uma profundidade de 80 cm, não sofre influência das variações diurnas do aquecimento por insolação e que no horário entre 5:00 hs e 6:30 hs, ha veria uma maior probabilidade que a energia radiante, medi da na superficie, fosse devida a um fluxo geotermal, no ca so da existência deste. Com base nas pesquisas deste autor, optou-se pelo uso de termômetros de solo, para a obtenção de temperaturas de subsuperfície e do radiômetro PRT-5, pа ra superficie.

O uso de termômetros de solo, especificados no item 2.1.4 foi feito após verificar-se que no intervalo de 30 a 50 cm a temperatura permaneceu praticamente a mesma. Não houve possibilidade de efetuar-se medidas a 80 cm, porém exa minando-se o gráfico (vide fig. II.1) pode-se observar que ja a 30 cm de profundidade, não ha mais influência percepti vel das variações diurnas de temperatura.

Foram realizadas 2 etapas de trabalhos de cam po. Na primeira, procurou-se fazer um levantamento regional e na segunda, detalhar-se as areas que apresentaram anoma lias termais.

A distribuição de pontos para a primeira eta pa, foi estabelecida em função do tempo disponível, das vias de acesso e procurando-se na medida do possível, fazer per fis radiais a Serra de Caldas. Estes perfis foram feitos ao longo das estradas, guardando-se uma distância de aproxima damente 3 km, entre pontos consecutivos. E evidente, que em virtude dos fatores acima expostos não se pode realizar uma malha regular (vide mapa 12).

Para segunda etapa de campo, quando ja haviam sido determinadas 4 áreas anômalas (e então passou-se a es tuda-las), estabeleceu-se uma distribuição regular de pon. tos, dentro de quadriláteros que englobavam cada uma destas áreas. A distância máxima, entre pontos foi de cerca de 600 m e a minima em torno de 300 m. Os mapas 8, 9, 10 e 11 mostram a localização destes pontos.

## 2.2.4 - ANALISE DE SUPERFICIES DE TENDÊNCIA

De posse dos dados de temperatura, decidiu-se por um tratamento estatistico-matemático, utilizando-se programa de Análise de Superfícies de Tendência. Este, é um método de análise regressiva multipla, tridimensional, que permite construir, analiticamente, uma série de superficies teóricas, ajustadas através do método dos minimos quadrados, e que tem por objetivo, caracterizar a tendência regional dos valores observados. Informações detalhadas podem ser en contradas em Merrian e Harbaugh (1968).

A partir de um sistema de coordenadas de ori gem arbitrária, que forneceu a localização geográfica dos pontos, na área do projeto, e das medidas de temperatura ob tidas em cada um desses pontos, foram calculados os coeficien tes de ajustamento das superfície , de graus l a 6, escolhi dos para este trabalho. Deste modo, tornou-se possivel a ob tenção de valores computados, que representavam a tendência geral da distribuição da temperatura. As diferenças entre os valores computados de temperatura, e os valores reais, for necem os valores residuais. Estes valores por sua vez, quan do lançados sobre mapas, permitiram o traçado de curvas que delimitaram areas de residuos positivos e negativos, a s quais definem as anomalias (vide mapas 7, 13, 14, 15, 16 e  $17$ ).

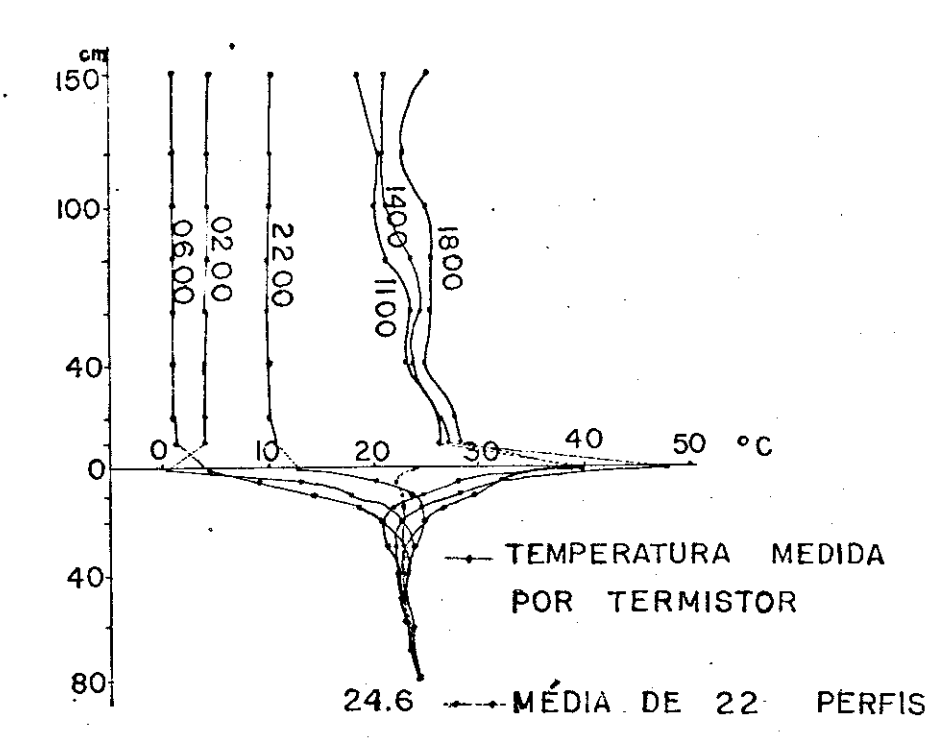

Fig. I'.1 - Gráfico de medidas de temperatura em solo cons tituído de areia de granulação média a fina. Es sas medidas foram tomadas durante os dias 27  $\overline{e}$ 28 de Maio de 1969, sob condições de tempo cla<br>ro, no horário entre 5:41 hs e 19:46 hs na re gião de Mono Lake, Califórnia (Hase, 1971).

> Como pode ser observado no gráfico, a variação de temperatura abaixo de 30 cm de profundidade não sofre influências consideráveis do aqueci mento por insolação.

PACIFICATION AND MARITA EMPARATIO

#### CAPITULO III

#### DISCUSSÃO DOS RESULTADOS

#### 3.1 - GEOLOGIA REGIONAL

O mapa geológico do Arco da Canastra, na esca la 1:1.000.000, foi elaborado com o objetivo de ressaltar os alinhamentos estruturais da faixa compreendida entre as Ьa cias do Paraná e São Francisco. Portanto, em virtude deste fato aliado as dificuldades encontradas na individualização de certas unidades geológicas nas imagens do LANDSAT-1, оb serva-se, neste mapa, que a bacia do Parana tem apenas sua borda delimitada e que os Grupos Araxã e Canastra estão en globados em uma única unidade.

A bacia do São Francisco, encontra-se dividi da de acordo com Amaral et alii (1976).

## 3.1.1 - ESTRATIGRAFIA

A geologia da região, encontra-se representa da, da base para o topo, por um complexo granitico gnáissi co do Pré-Cambriano inferior, metassedimentos do Pré-Cambria no superior dos grupos Araxa, Canastra e rochas do Grupo Bam bui, sedimentos mesozóicos da Bacia do Paraná e São Francis co, intrusões ultrabásicas e alcalinas de idade cretácica e cobertura detritico laterítica, de idade provavelmente Ceno zóica.

3.1.1.1 - PRE-CAMBRIANO INFERIOR

Barbosa et alii (1970), consideram o complexo

de granitos e gnáisses, essencialmente de composição grano diorítica, com intercalações de anfibolitos, como sendo o conjunto de rochas mais antigas da área mapeada, sotopostos aos xistos do Grupo Araxã. Citam os autores que embora não tenham encontrado nenhuma discordância de vulto no trabalho de campo, nas aerofotos conseguiram notar, em diversos luga res, discordancia entre os lineamentos estruturais das ro chas do Grupo Araxã e das rochas granito gnáissicas, do Pré-Cambriano indiviso.

### 3.1.1.2 - PRE-CAMBRIANO SUPERIOR

## a) GRUPO ARAXA

O Grupo Araxa foi definido por Barbosa (1955), duran te estudos realizados na região do Triângulo Minei ro, nos arredores de Araxa, como uma sequência de metamorfitos do fácies epidoto anfibolito, consti tuido essencialmente de micaxistos e quartzitos com intercalações de anfibolito.

Os vistos desse Grupo, encontrados em torno da Cida de de Araxa, são constituidos a duas micas, comumen te com predominância da muscovita. Em geral apresen tam, como acessórios, a granada, que pode se consti tuir num mineral importante, rutilo, zircão, turma lina e estaurolita. É comum encontrar faixas de xis to com grandes palhetas de muscovita ou concentracões pegmatõides.

Essa noção, aplicada ao Grupo, foi estendida às vas tas áreas de micaxistos e quartzitos semelhantes, en contrados no Planalto Central, nas áreas dos "Proje to Araguaia" (Barbosa, et alii 1966), e "Geologia Econômica e Aplicada a uma Parte do Planalto Central

 $-15 -$ 

Brasileiro" (Barbosa, 1958), in DNPM - Projeto Brasi  $1$ ia (1969).

Novos estudos foram executados posteriormente na re gião do Triângulo Mineiro (Barbosa et alii,  $1970$ ), sem que todavia, se conseguisse estabelecer a estra tigrafia do Grupo. Entretanto, seus limites, infe rior e superior, sofreram modificações. Os micaxis tos, embora dobrados em conjunto com as rochas qra nito-gnaissicas, que parecem intercaladas com os mes mos, acham-se sobrepostos aquelas rochas.

Concordam aqueles autores que rochas de composição granodioritica (granulito de Estrela do Sul), cor tando estruturas do grupo, podem ter sido produzidas por diferenciação metamórfica. No seu limite supe rior foram excluidas camadas de xistos calciferos, até então incluidas nele.

Barbosa et alii op. cit., notificam que Dyer, duran te os trabalhos de campo do Projeto Goiana, observou a existência de metaconglomerados, no contato basal destes sericita-clorita calcoxistos, sobre as rochas do grupo Canastra.

Almeida (1967) reune soma de conhecimentos sobre  $\mathbf{a}$ área de ocorrência e assim define: "O Grupo Araxá re cobre discordantemente o Complexo Basal, iniciando-se por quartzitos pouco espessos. Corresponde a uma se quência metassedimentar de fácies xisto verde a an fibolitos, acumulados em ambiente eugeossinclinal. Suas rochas são biotita xistos e quartzitos com ocor rências subordinadas de paragnáisses, mármores e an fibolitos, magmatismo básico e ultrabásico numa fai xa de gabros serpentinizados, cuja idade parece pro xima a 1100 m.a.".

Datação recente com isócrona Rb/Sr, confirma 1000 m.a. para o metamorfismo do Araxá (Hasui e Almeida 1976, in Almeida et alii, 1976).

#### b) GRUPO CANASTRA

O. Grupo Canastra, proposto por Barbosa (1955), tem como área de ocorrência o oeste mineiro (Alto Rio das Velhas e Quebra Anzol), estendendo-se pelo les te de Goias até o municipio de Natividade. Segundo Almeida (1967), encontra-se sobre rochas do Grupo Araxa ou Complexo Basal, em discordancia angular e e erosiva.

Barbosa et alii (1970), descreveram-no na região do Triângulo Mineiro e sudeste do Estado de Goiãs, como sendo constituído principalmente de quartzitos e fi litos e, subordinadamente, quartzo-sericita - xisto. Camadas mais espessas de quartzitos são raras, pre dominando os xistos sobre estes. Os quartzitos va riam de puros a micáceos. Seus acessórios clásticos originais são o zircão e a turmalina.

Os filitos são na maioria quartzo-filitos, isto é, laminas de filitos intercaladas por laminas delgadas de quartzitos de granulação fina, até síltica. Pre dominam os filitos prateados puramente sericiticos, porém são comuns os filitos grafitosos.

Segundo estes autores, o intenso dobramento,  $\mathbf{a}$ e constante inversão das camadas, não permitiram esta belecer uma sequência estratigráfica satisfatória.

#### c) GRUPO BAMBUI

Segundo Amaral et alii (1976), as sequências predo

minantemente pelíticas com intercalações de calca rios finos, quartzitos arcóseos e conglomerados que ocorrem caracteristicamente na bacia do rio São Fran cisco, tem sido tradicionalmente denominadas de Bam bui, com hierarquias estratigráficas variáveis en tre Série e fácies.

Recentemente, ficou estabelecida uma hierarquia cor respondente a Grupo. Sua idade de mais confiança es tá situada no intervalo de 800 a 600 m.a., marcada por duas isócronas. A primeira inédita, para filitos da região de Vazante e a segunda publicada por Ama ral e Kawashita (1967), in Amaral et alii (1976).

Diversas divisões estratigráficas tem sido propos. tas para esta unidade sendo as principais, aquelas de Costa e Branco (1961) para a região entre Sete Lagoas e Paracatu e a de Braun (1968), in Amaral op cit, para a região da Faixa de Dobramentos Brasília.

Amaral et alii (1976) estapelecem um denominador co mum, e propõem sua divisão em Formação Paranoa, Sub Grupo Paraopeba, que se divide em Formação Sete La goas, Formação Serra de Santa Helena, Formação Lagoa do Jacaré e, sobre este Sub Grupo com discordância, a Formação Três Marias.

#### 3.1.1.3 - MESOZOICO

A nordeste e sudeste do Triangulo Mineiro, a floram os Grupos Araxa e Canastra. Sobre essas unidades  $e<sub>m</sub>$ discordância angular, repousam as rochas da Formação Serra Geral.

A Formação Uberaba, nas regiões de Sacramento

e de Estrêla do Sul, sobrepõe-se a todas as unidades anterio res acima citadas. Por sua vez a Formação Bauru cobre-a en tre Sacramento e Uberaba e aparece de modo quase continuo no Triângulo Mineiro.

No Alto Paranaiba, sobre os Grupos Araxa, Ca nastra, e principalmente Bambui, aparecem as formações meso zóicas tabulares, em flagrante discordância angular. A For mação Areado, mais antiga, aflora descontinuamente no flan co ocidental da Serra da Mata de Corda e tem grande expres são na vertente voltada para o rio São Francisco. Sobrepõe-The derrames basicos com intercalações piroclasticas na re gião de Patos de Minas e a Formação Uberaba, aparece coroan do a Serra da Mata da Corda, a sul do morro das Broas. Os. sedimentos cenozóicos são muito menos expressivos. Ainda no Alto Paranaiba várias chaminés vulcânicas são conhecidas.

## a) FORMACÃO SERRA GERAL

Os basaltos da Formação Serra Geral possuem idade do Jurássico Superior a Cretáceo Inferior (segundo re sultados de determinação radioativa, 130 m.a. pelo método K/Ar, Amaral et alii (1966), nos quais encon tram-se intercalados os arenitos da Formação Botuca tu, assim como transgridem sobre os Grupos Canastra e Araxá.

## b) FORMAÇÃO BOTUCATU

Segundo Hasui (1969), a Formação Botucatu compõe-se de arenitos finos a médios, essencialmente quartzo sos, com baixa porcentagem de feldspatos potassicos e plagioclásio sódico-calcico. O grau de seleção  $\cdot$  e de médio a alto, bem como o arredondamento. Silici ficação foi observada junto ao contato com basaltos

e consiste numa simples deposição intersticial de sí lica, sem recristalização dos grãos (Hasui op. cit.).

Estratificação cruzada do tipo complexa, como o des crito por Almeida (1954), não foi observada, mas não está ausente a estratificação plano paralela (Hasui op. cit.).

#### c) FORMAÇÃO AREADO

Assenta em discordância angular sobre rochas do gru po Bambui, e é capeada pelos derrames da região de Patos de Minas e pela Formação Uberaba, a sul do Mor ro das Broas.

Compõem-na predominantemente quartzo, arenitos e are nitos feldspáticos com granulação média a grossa e bastante argilosos. Frequentemente aparece cimento silicoso ou carbonático. Os arenitos feldspáticos pa recem predominar para o topo. Siltitos e folhelhos aparecem na base, ora dominando localmente em rela ção a termos mais grosseiros, ora constituindo inter calações mais restritas.

O pacote de rochas tem espessura variavel entre O e 10 metros, no flanco ocidental da serra da Mata d a Corda. Na região de São Gonçalo do Abaeté atinge  $200$  m.

Em toda ela observa-se estratificação e laminação cruzada (Hasui, 1969).

A idade cretácea da Formação é indicada pelos peixes fosseis (Santos, 1955 in Hasui, 1969). Sendo cober ta pela Formação Uberaba é seguramente mais antida que a Formação Bauru.

### d) FORMACÃO UBERABA

Rochas vulcânicas de filiação ultrabásica e suas de rivadas piroclásticas e sedimentos, que ocorrem n o planalto da Mata da Corda e, em manchas menores, nas regiões de Patos de Minas, Coromandel e Uberaba, fo ram reunidas sob a designação de Formação Uberaba por Amaral et alii (1976).

Nas regiões do mesmo nome essa Formação assenta-se discordantemente sobre basaltos da Formação Serra Ge ral e é capeada pelas rochas da Formação Bauru.

Nas demais áreas, recobre discordantemente rochas dos Grupos Bambui e Araxa e Formação Areado (Amaral et alii, 1976).

As rochas desta Formação estão intimamente ligadas ao magmatismo alcalino-ultrabasico que deu origem a importantes intrusões existentes nesta região, além de focos menores e inclusive corpos kimberliticos.

### e) CHAMINES VULCANICAS

Cinco chaminés vulcânicas são conhecidas desde lon ga data no oeste mineiro: Tapira, Araxã, Serra do Salitre, Serra Negra, Coromandel, e que foram obje to de vários estudos. Uma outra chaminé parece exis tir na região de São Gotardo (Hasui e Hassano, 1968; Elert e Hasui, 1969). Também a descoberta de basalto em Pântano, feita pela equipe da Prospec, parece re lacionar-se com uma chamine (Hasui, 1969).

Além dessa, merecem citação, a chamine de Catalão I, estudada por Hasui et alii (1967) e Hasui e Cordani (1968), in Hasui op. cit., tendo-se obtido valores próximo a 80 m.a. e a de Catalão II.

#### $3.1.1.4 - CENOZOICO$

Sedimentos cenozóicos inconsistentes. embora de pequena espessura, tem ampla distribuição principalmente no Triângulo Mineiro, sendo de maior expressão os depósitos aluviais e coluviais, encontrando-se ainda em menor escala, cascalheiras, sedimentos de lagoas de chapadões, cangas  $11$ moniticas já em erosão e sedimentos aluviais.

Entre os sedimentos aluviais, existem aqueles associados as planícies atuais e aqueles mais elevados (ter raços). No processo sedimentar foram envolvidos, notadamen te, a Formação Bauru e, em parte, a Formação Serra Geral, es ta atuando no sentido de constituir niveis de base locais. As espessuras dos depósitos não ultrapassam duas dezenas de metros (Hasui, 1969).

## 3.1.2 - TECTONICA E ESTRUTURAL

Durante o Pré-Cambriano superior, ocorreram episõdios tecto-orogênicos, acompanhados de metamorfismo re gional, na região Centro Oeste brasileira, em amplas faixas de regeneração de estruturas muito antigas, que separa a s plataformas do Guaporé e de São Francisco. De dois desses e pisódios de maior intensidade, resultaram as estruturas de nominadas Araxaides e Brasilides (Ebert, 1956 e Keidel, 1921, respectivamente, in Almeida, 1968). As primeiras, pertencen tes ao Ciclo Uruaçano de Almeida, op. cit., são mais antigas. As estruturas do Grupo Canastra são provavelmente mais no vas e pertinentes às Brasilides.

As estruturas da região mapeada caracterizamse pelo predomínio de direções NW-SE e mergulho de feições planares para SW. O seu desenvolvimento, segundo Almeida (1968), teria transcorrido nos 700 ou 800 m.a. que precede ram o advento do Cambriano, e cujas derradeiras manifestações processaram-se, possivelmente, ja no Paleozoico, observando claramente o autor ter havido um progressivo decréscimo na intensidade dos fenômenos termo-tectônicos.

A area compreende partes da Faixa de Dobramen tos Brasilia, Faixa de Dobramentos Uruaçu, Bacias do Paraná e São Francisco e, ainda, de outra feição tectônica conheci da como Arco da Canastra

Segundo Almeida et alii (1976), A Faixa de Do bramentos Uruaçu desenvolveu-se entre os cratons do São Fran cisco e Amazônico. É formada por metassedimentos e metabasi tos de fácies xisto verde a anfibolito, de metamorfismo de alta pressão. Essas rochas são incluídas no Grupo Araxã, com espessura excedendo a 1500 metros. O dobramento é do tipo li near, tendendo paralelamente ao eixo da faixa. A vergência é voltada para e craton do São Francisco.

Ocorrem vários corpos básicos - ultrabásicos, oriundos do magmatismo pré-tectônico. O magmatismo ácido sin tectônico é bastante discreto, formando pequenos corpos ao longo da zona interna da faixa.

Datações de Hasui e Almeida (1970), dão uma idade entre 1000 e 1300 m.a. para esta faixa, o que corres ponderia à idade minima do metamorfismo.

O ciclo Uruaçuano é transgressivo sobre o Cra ton do São Francisco. Este ciclo poderia representar uma va riação lateral de fácies metamórfico dos sedimentos das s e quências Brasilianas, segundo Amaral et alii (1976).

A Faixa de Dobramentos Brasilia, segundo Almei
da et alii (1976), foi formada a W e S, da borda do Craton do São Francisco, no ciclo Brasiliano.

Em condições miogeossinclinais, foram sedimen tados materiais detríticos (Grupos Canastra e Araí), segui dos pela acumulação do Grupo Bambui.

Estas unidades com mais de 3000 metros de es. pessura, mostram dobramentos do tipo linear e falhas de em purrão. A vergência é voltada para o Craton de São Francis co. O metamorfismo não excede o fácies xisto verde,  $\mathbf{e}$  $n\bar{a}$ o ha nenhuma evidência de magmatismo conhecido que possa ser relacionada a evolução desta faixa.

O Grupo Bambui e transgressivo sobre o Craton do São Francisco.

A sinéclise do Paraná representa um típico  $e$ xemplo de bacia intracratônica, de forma elipsoidal, com ei xo maior de direção NNE-SSW. Abrange parte dos estados d e Minas Gerais, Goias, Mato Grosso, São Paulo, Parana, Santa Catarina, Rio Grande do Sul, Uruguai, Paraguai e Argentina.

Sua complexidade tectônica é devida a estrutu ras da plataforma, como arcos, grandes estruturas tipo domo e depressões, das quais destacam-se os arcos da Canastra, Ponta Grossa, Martim Garcia, Pampeano e de Assunção, o escu do Uruguaio - Sul Riograndense e o Sinclinal de Torres.

Apresenta uma espessura de sedimentos de cerca de 5000 metros, sendo os mais antigos, Silurianos e os mais novos, Cretaceos.

A grande reativação iniciada no fim do Jurãs sico, e que se processou em quase toda a extensão da Plata

forma Brasileira, produziu, entre as suas principais manifes tações, um intenso magmatismo de plataforma, representado pe los grandes derrames de plato nas regiões das sinéclises do Parana e Parnaiba; pelos numerosos diques e sills de basal to e diabásio intrudidos nas formações sedimentares, das mais distantes regiões e nas sequências metamórficas do  $em$ basamento aflorante em quase toda parte; pelas numerosas ocor rências de alcalinas de diversos tipos, especialmente na re gião centro sul.

O máximo de intensidade do fenômeno, todavia, parece ter ocorrido no Cretáceo médio-inferior, há cerca de 120 m.a. (Amaral et alii, 1966).

Essas ocorrências de rochas alcalinas, distri buidas por várias regiões da Plataforma Brasileira, origina ram-se nas diversas fases de reativação. Tem-se um primeiro grupo, um pouco mais antigo (120-130 m.a.), como por exem plo as de Jacupiranga, Anitapolis, Lajes, Itapirapua, Serro te, Ipanema, A.axa, etc. Um segundo grupe, pouco mais recen te (60-80 m.a.), engloba uma série de ocorrências bem conhe cidas, como por exemplo, as de Poços de Caldas, Itatiaia, Tingua, Gericino e outras.

Muitas dessas ocorrências, encontram-se dispos tas na orla da Bacia do Parana, por vezes na zona de arquea mento que a separa da bacia do São Francisco.

O conceito do alto paleogeográfico conhecido como Arco da Canastra, evoluiu paulatinamente desde que An drade Jr (1925) verificou que a distribuição das principais ocorrências de águas minerais no oeste mineiro, relaciona vam-se aos complexos alcalinos conhecidos na época, orienta dos segundo NNW-SSE.

> Foi entretanto Costa (1963), in Ladeira et

alii (1971), quem pela primeira vez reconheceu  $\mathbf{a}$ importan cia paleogeográfica da faixa citada, como um alto estrutural e morfológico, delimitador das bacias do Paraná e São Fran cisco.

Northfleet et alii (1969) introduziram o termo Arco da Canastra para designar o referido alto estrutural.

A esta faixa associam-se, vários complexos al calinos como por exemplo as de Araxã, Tapira, Serra do Sali tre, Serra Negra, Catalão I, Catalão II, Pantano e Coroman  $de<sub>1</sub>$ .

Segundo Barbosa et alii (1970), como consequên cia da lenta subsidência que sofria a Bacia do Parana, abri ram-se geoclases em seu embasamento e nas suas bordas, per mitindo o extravasamento de lavas toleiticas. A direção pre dominante dessas geoclases é 48 NW, nos Arcos da Canastra e Ponta Grossa. Os diques de diabásio se abriram desde o Alto Parnaiba, a sudeste, até próximo a Catalão.

O vulcanismo Paraná está datado em média a 120 m.a.. Entretanto, segundo o autor, nem todos os magmas basalticos derivados do Manto nessa época, ganharam a super fície da crosta. Alguns deles, em progressão lenta no seu caminho para a crosta superior, sofreram modificações d e que resultaram rochas alcalinas e ultrabásicas.

Curiosamente, na ascensão para superficie da crosta, as vezes o magma encontrou teto resistente, maior mente quartzítico. Então produziu colossais deformações  $em$ forma de domo, como em Catalão I, Catalão II, Serra Negra, Serra do Salitre, Araxá e Tapira.

> No que diz respeito à estrutura da Serra  $de$

Caldas, não estã afastada a hipótese de sua origem estar li gada às intrusões ocorridas durante a reativação mesozóica.

Ladeira et alii (1971) reconheceram  $\mathbf{a}$ impor tância paleogeográfica do Arco da Canastra, assim como seu carater ascensional durante a constituição das unidades s e dimentares do Cretaceo, como atestam as espessuras dessas u nidades, e o vulcanismo alcalino do tipo central, que refle te o regime de tensão experimentado por esta feição.

As feições de maior destaque são grandes falha mentos que ocupam a faixa compreendida entre os sedimentos das bacias do Parana e São Francisco. Foram facilmente iden tificadas nas imagens do LANDSAT-1, onde se pode observar sua continuidade por algumas centenas de quilômetros. Pos. suem a direção preferencial NW-SE, havendo sistemas secundã rios para NE-SW e NNE-SSW.

Estes sistemas de falhamentos, constituindo uma zona de fraqueza, prolongam-se para SE, além dos limi tes da área mostrada no mapa 1, e para NE, pouco além da re gião de Caldas Novas. Nada se pode afirmar com relação a o movimento .os blocos. Segundo Barbosa et alii (1970), exis tem rasgamentos e empurrões nas áreas de Araxã, Coromandel, maciço da Canastra e outras regiões que, no entanto, não pu deram ser identificados nas imagens do LANDSAT-1, sendo a s sim mapeados como falhas indiscriminadas.

Os sistemas de falhas de idade Pré-Cambriana, foram reativados no Mesozóico, podendo ter sofrido movimen tos verticais, não apenas nos locais onde se encontram cor pos alcalinos-ultrabásicos. Estes, por sua vez formam belos exemplos de estruturas circulares, perfeitamente distintas nas imagens.

Com relação aos dobramentos, foi possível iden

tificar-se apenas um grande sinclinal na região sudeste d a área em estudo, cujo eixo apresenta-se orientado na direção NW-SE. Parece perder-se sob os sedimentos da Bacia do Para na a NW e transcende os limites do mapa, a SE.

### 3.1.3 - IMAGENS DO LANDSAT-1

A interpretação das imagens do LANDSAT-1, na escala 1:1.000.000, na região do Triângulo Mineiro e sudeste do Estado de Goiãs, e posterior confecção do mapa geológico do Arco da Canastra, teve, como objetivo principal, situar a área do município de Caldas Novas dentro do panorama  $q$ eoló gico regional, permitir a observação do alinhamento dos ma ciços alcalinos intrusivos, nesta area, e sua possivel  $corr$ relação com os grandes falhamentos NNW da borda de Bacia do Parana.

Estes falhamentos estendem-se até o domo da Serra de Caldas oferecendo, desta naneira, parâmetro de in discutivel importância a considerações sobre a sua. origem, e de suas fontes de águas termominerais.

A area mapeada pode ser dividida  $em$ grandes unidades morfo estruturais devido às diferentes caracteris ticas espectrais de cada uma dessas unidades. A SW é repre sentada pelo mesozóico da bacia do Paraná; a NNE, pelos s e dimentos Cretáceos da Bacia de São Francisco e rochas  $Pre$ cambrianas do Grupo Bambui; e uma faixa central de direção NNW-SSE, de idade Pré-cambriana, representada por metassedi mentos dos Grupos Araxa e Canastra.

No mapa geológico anexo (mapa 1), pode-se 0<sub>b</sub> servar que os corpos intrusivos de Tapira, Araxa, Serra do Salitre, Serra Negra, e Catalão I e II, alinham-se com a Serra de Caldas, segundo a direção dos grandes falhamentos

 $-28$  -

que cortam as rochas desta faixa, sugerindo haver uma estrei ta relação entre os falhamentos e a origem destas estrutu ras.

iá Lamego (1923), in Ladeira et alii (1971), correlacionava as aguas minerais do Barreiro de Araxa,  $\overline{a} s$ fontes da Serra do Patrocínio, baseado na continuidade  $d$  os falhamentos.

Investigando as aguas minerais do oeste de Mi nas Gerais, Andrade Jr (1925) verificou que a distribuição das principais ocorrências conhecidas na época, era segundo NNW.

O domo da Serra de Caldas também se caracteri za pela presença, em seus flancos e imediações, de númerosas fontes de águas termominerais, à semelhança de intrusões al calinas ocorrentes nesta faixa estrutural. Tal fato vem re forçar o argumento de que a Serra de Caldas poderia tratarse de uma estrutura, ocasionada pelo esforço de um corpo in trusivo, não aflorante, que poderia ser classificada  $com<sub>o</sub>$ uma estrutura cripto-vulcânica.

Podemos ainda supor, pelo fato de a Serra d e Caldas encontrar-se na extremidade do arqueamento, que nes ta região o tectonismo de caráter ascensional foi de menor intensidade, dificultando a ascensão do magma a niveis atin gidos em outras estruturas desta faixa.

Apoiando esta hipótese, podemos observar no ma pa geológico do arco, obtido a partir das imagens, a menor densidade de falhamentos na região da Serra de Caldas, e ainda a continuação destes falhamentos apenas a poucos qui lômetros a NW da Serra. Isto permite supor que, nesta área, estes falhamentos tenham sofrido um processo de reativação

de menor intensidade do que, por exemplo, na região de Ara xa, Serra Negra, etc.

E importante ressaltar que o trabalho desen volvido, tendeu principalmente para o estabelecimento de uma correlação estrutural entre a região de Caldas e áreas adja centes, cujas origens ja haviam sido determinadas. A visão regional, somada ao realce de estruturas fornecidas pelo ca nal 7, foram muito valiosos e demonstraram a imensa poten cialidade deste produto de sensoriamento remoto, para estu dos desta natureza.

Resta dizer que a utilização de imagens, na escala 1:250.000, possibilitou um refinamento das interpre tações e que, para isto, utilizou-se, também o traçado d e contatos geológicos de trabalhos pré existentes, dos quais o principal é de Amaral et alii (1976).

### 3.2 - GEOLOGIA LOCAL

### 3.2.1 - ESTRATIGRAFIA

### a) GRUPO ARAXA

Na área do projeto, são encontrados xistos e quart zitos correlacionaveis a este grupo. Suas rochas são as de maior distribuição em toda a área, estendendose desde o rio Piracanjuba até o rio Corumba, e de norte a sul. Sobre esta sequência, assentam-se ro chas do Grupo Canastra, representadas por intercala ções de quartzo-xistos e quartzitos distribuidas, principalmente, no canto NE e limites E da área. En contra-se ainda coberta por extenso depósito detri tico laterítico, de idade provavelmente Terciário

Quaternário, na região da Serra de Caldas.

Seu contato inferior com o Pre-Cambriano Indiferen ciado, definido por Almeida (1967), como sendo dis cordante, não foi observado em nenhum lugar da área mapeada, mesmo porque, nesta região, não ocorrem a floramentos em que se possa observar as relações de contato entre as duas unidades.

O Grupo Araxã, na área do projeto Caldas Novas, foi litologicamente dividido em duas sequências; uma quartzitica no nivel inferior e uma superior consti tuida principalmente por micaxistos.

A sequência quartzitica, constitue-se predominante mente por quartzitos micáceos (sericita), com inter calações de muscovita-biotita-xistos. Esse quartzi to contém niveis de granulação grosseira e fina, che gando mesmo, a se observar a presença de um nivel de metassiltitor compacto, de cor avermelhada com al guns metros de espessura. Esse quartzito encontrase melhor representado na Serra de Caldas, elevan do-se a um nivel topográfico superior, e sustentan do a estrutura da Serra (foio 3).

Encontra-se de um modo geral bastante fraturado e exibindo nos niveis superiores, onde faz contato com a sequência que se lhe sobrepõe, uma estrutura xisto sa, deixando duvidas quanto a localização exata d o contato entre as duas sequências.

A sequência superior, que se sobrepõe aos quartzi tos, consiste de um pacote de muscovita-quartzo-xis tos feldspáticos. Localmente, próximo à ponte sobre o rio Piracanjuba, na estrada que liga Morrinhos  $\alpha$ Mazargão, pelo lado sul da Serra de Caldas, e nas imediações da Lagoa Pirapetinga, encontraram-se aflo

ramentos de xistos granatiferos. Esta sequência  $de$ muscovita quartzo-xisto feldspáticos corresponderia aquela definida por Braun (1968), como unidade C do Grupo Araxã, na qual ele reconheceu a predominância de Calco-plagioclásio-quartzo-muscovita-biotita-xis tos, sendo característica a presença de micro dobra mentos em todo o pacote, e a existência, em sua ba se, de um nivel de delgados leitos quartziticos mus covitions

Não foi constatada nestes xistos, a presença de car bonato, seja em testes de campo com ácido cloridri co, ou na análise petrográfica das seções delgadas.

Esta unidade encontra-se distribuida em torno dal Serra de Caldas, estendendo-se até os limites da  $\overline{a}$ rea em quase todas as direções. A NE e E, perde-se sob os micaxistos do Grupo Canastra. Raras lentes de anfibolito foram encontradas, e verificou-se a pre sença de pequera lente de calcário, no extremo **SE** da área. Este calcário tem uma cor cinza médio, e encontra-se intensamente dobrado e fraturado. bem estratificado, com veios de calcita, de dimensões milimétricas e centimétricas, com niveis xistosos, microdobrados, paralelos a estratificação, onde ē comum a presença de micas e sulfetos de mineral me tálico. Na base desta unidade, sobre a sequência quartzitica, no extremo sul da Serra de Caldas, ocor re um conglomerado arcosico.

É comum às duas unidades, a presença de veios d el quartzo leitoso de espessura milimétrica a centimé trica, ora concordantes com a xistosidade, ora pre enchendo fraturas. Não foram encontrados corpos peg matiticos como os descritos por Barbosa et alii(1970).

### b) GRUPO CANASTRA

Este grupo de metamorfitos ocupa o quadrante NE e o limite E da área, estendendo-se em estreita faixa em direção a oeste, desviando-se para sul no lado oeste da Serra de Caldas, como que circundando-a.

Essa unidade é constituida predominantemente de. quartzo-clorita-muscovita-xistos, intercalados  $com$ quartzitos micáceos a sericíticos, de granulação fi  $na$   $a$   $m<sup>2</sup>$ dia.

A despeito da definição de Almeida (1967), observa cões de campo, do contato deste Grupo com o Grupo A raxã, na área do projeto, não indicaram a existência de uma discordância como descrito por aquele autor. Ao contrário, as rochas do Grupo Canastra parecem assentar-se, naturalmente, sobre a unidade superior do Grupo Araxa, com indícios de passagem gradual de uma unid de para outra.

A oeste, entre a Serra de Caldas e o rio Piracanju ba, o contato entre as duas unidades é por falha de empurrão.

Segundo Braun (1969, in Barbosa et alii, 1970), o baixo grau metamórfico dessas rochas parece estar condicionado à diaftorese e ao dominio de rochas quartziticas.

### c) COBERTURA DETRÍTICO-LATERÍTICA

Tem sua maior expressão sobre a Serra de Caldas, on de o solo parece ser bastante espesso. Nesta região não ocorre nenhum afloramento de rochas da unidade subjacente.

O solo, de coloração avermelhada, argilo arenoso, é essencialmente laterítico, com elevada concentração de concreções ferruginosas de diâmetros milimétri  $cos.$ 

Esta cobertura teria uma idade provavelmente Tercia ria-Ouaternária.

Os vales dos rios de toda a região, são quase total mente desprovidos de depósitos aluvionares signifi cantes.

### 3.2.2 - PETROGRAFIA

### 3.2.2.1 - ROCHAS DO GRUPO ARAXÃ

### a) MUSCOVITA-QUARTZO-XISTO-FELDSPĀTICO

É a rocha mais extensamente distribuida na área. A presenta uma cor primária cinza claro. Quando alte rada assume uma coloração de rosa a vermelho, e as vezes amarelo esbranquicado.

Compõe-se de quartzo, feldspatos (até 70%), muscovi ta-sericita (até 30%). Os grãos de quartzo tem uma granulometria variada, desde 0.05 mm a > 2.0 mm, são imbricados, localmente alongados e orientados, exi bindo extinção ondulante.

O feldspato é predominantemente microclínio. Apresen ta cristais de granulometria semelhante à do quart zo. A muscovita-sericita, com cristais alongados, o rientados e encurvados, forma faixas englobando cris tais de quartzo e feldspato. Associada a muscovitasericita, aparece a biotita.

Os acessórios mais comuns são: apatita, titanita, turmalina, zircão, epidoto, opaços, granada e carbo natos.

### b) OUARTZITOS

Apresentam uma cor primária cinza-rósea até averme Ihada, geralmente compactos e micáceos, são friáveis quando intemperizados.

Seus constituintes principais são o quartzo e a mus covita-sericita, ocorrendo associada a biotita.

O quartzo, numa percentagem de 95-100%, tem granulo metria média (0,2 - 0,3 mm), exibindo fraca extinção ondulante, tem seus cristais imbricados e impregna dos por óxido de ferro secundário. A muscovita-seri cita é intergranular ou em forma de plaquetas meno res que 0,1 mm, alongadas e orientadas, dispersas en tre os cristais de quartzo. Os acessórios mais  $CO<sub>2</sub>$ muns são: turmalina e opacos, que podem chegar  $\ddot{\mathbf{a}}$ constituir 5% da rocha.

### c) CALCÁRIO

Pouco expressivo, ocorre em pequena lente no quadran te sudeste na área do projeto. Sua cor primária cinza-médio e tem textura grano-lepidoblástica.

Sua estrutura é, em alguns pontos, xistosa, podendo ser classificada como.calco-xisto. É composto de car bonato (calcita 50%), clorita e quartzo. O carbona to, de granulometria variada, forma massas irregula res, localmente alongadas e parcialmente orientadas.

A clorita, em cristais alongados, parcialmente orien

tada, encontra-se dispersa entre os cristais de car bonato e quartzo, o qual apresenta extinção ondulan te. Associados, ocorrem os opacos, disseminados en tre os demais minerais. Os acessórios mais comuns são a biotita e o rutilo.

### d) ANFIBOLITO

Rocha compacta, apresenta cor cinza médio, é escura quando alterada. Constitue-se principalmente de an fibólio (Hornblenda) (70 a 80%), com cristais de gra nulometria entre 0,5 e 3,0 mm. Associados encontramse quartzo, feldspatos (plagioclásio predominante), que se encontram parcialmente sericitizados e. opa cos.

Como acessórios ocorrem a clinozoisita e a apatita.

### 3.2.2.2 - ROCHAS DO GRUPO CANASTRA

São representadas na área, por intercalações de xistos e quartzitos.

a) BIOTITA-MUSCOVITA-QUARTZO-XISTO

A cor primária da rocha é cinza médio, quando fraca mente alterada, chegando à cinza róseo, quando mui to alterada. Constitue-se predominantemente de quar tzo e feldspatos (+70%), muscovita-sericita e bioti ta.

O quartzo é, predominante, com cristais de granulo metria em torno de 0,3 mm; imbricados exibem extin ção ondulante. Seus cristais intercalam-se com a s palhetas de muscovita.

Com uma granulometria semelhante a do quartzo, o fel dspato (plagioclásio) encontra-se parcialmente fra turado e sericitizado.

A muscovita-sericita e biotita, com cristais alonga dos orientados e encurvados, formam faixas que englo bam cristais de quartzo e feldspato.

As vezes ocorre um quartzo-clorita-muscovita-xisto, de coloração cinza médio, composto essencialmente por muscovita-sericita e clorita (até 50%), quartzo e cloritóide.

As micas predominantes apresentam-se em cristais  $a$ longados e fraturados, faixas orientadas e intensa mente dobradas, englobando cristais de quartzo.

O quartzo, com alguns cristais de até 0,3 mm, exibe forte extinção ondulante. Associados, os cloritóides possuem cristais alongados, de granulometria entre 0,05 mm e 0,2 mm, parcialmente orientados com porfi ros de até 0.9 mm.

Os acessórios mais comuns são opacos e turmalina.

### b) QUARTZITOS

Intercalados com o xisto, são pacotes de pequena es pessura. Estes quartzitos são de cor cinza claro e róseo, de granulação fina e bastante friáveis. Cons tituem-se, essencialmente, de quartzo, e associados aparecem muscovita e biotita.

### 3.2.2.3 - LATERITA FERRUGINOSA

Rocha de cor marrom, pouco consolidada, forma concreções milimétricas, às vezes centimétricas.

É constituida essencialmente por material ar gilo-arenoso, cimentado por óxido de ferro (limonita).

Encontra-se sobre o solo conferindo-lhe  $uma$ cor marrom avermelhada; é supostamente terciária.

### 3.2.3 - ESTRUTURA

Ao considerar-se a área específica do Projeto Caldas Novas, puderam ser distinguidas diversas feições es truturais, que podem evidenciar a existência de, pelo menos duas fases de movimentação, jã discutidas anteriormente, sen do uma pré-cambriana e outra Mesozóica.

O estilo de dobramentos pode ser classificado como assimétrico, de um modo geral, com os planos axiais mer gulhando para ENE. Foram mapeados anticlinais e sinclinais de grandes dimensões, que transcendem a área do projeto. De un modo geral, seus eivos possuem direção aproxirada  $NN -$ SSE. A feição de maior destaque é, sem duvida nenhuma, a Ser ra de Caldas, que não segue o mesmo estilo, pois apresenta características de uma estrutura dômica, se adotarmos a de finição do Dicionário Geológico de Paffengolhts (1973), o n de uma estrutura dômica pode ser considerada, um caso parti cular de braquianticlinal, cujo eixo maior não excede duas vezes o menor.

Observaram-se os xistos das unidades B e C (vi de mapa 2), intensamente dobrados assimetricamente e em do bras isoclinais. Não foi possível determinar-se uma direção preferencial, para a xistosidade e acamamento.

Foi feito um diagrama com 121 medidas  $(fiq.$ III.1) que, após ter sido analisado, permitiu as seguintes

 $-38 -$ 

### observações:

- A região de maior densidade de medidas ocupa, prin cipalmente, o quadrante NW, mostrando um certo pre domínio de direções para NE-SW, e merquihos para NW, que, com certa sequrança, são o reflexo de lineamen tos mais antigos.
- O fato de que estes tipos de feições planares, pos suem direções e mergulhos que se distribuem pelos quatro quadrantes e, ainda, que os ângulos de mergu lho são maiores quanto mais se aproximam da Serra de Caldas, constitui-se mais uma evidência para sugerir a origem desta estrutura.

Destacam-se dois sistemas de falhamentos na a rea, com direções para NW-SE e NE-SW, em torno de 60<sup>0</sup>.

u mergulho e movimento relativo de biocos não pode ser determinado, na maioria das vezes, ficando a iden tificação, deste tipo de estrutura, para ser feita através da interpretação das imagens do LANISAT-1, fotografias a e reas, e reconhecimento de brechas, filonitos e grandes veios de quartzo no campo. Mesmo assim, com o auxilio inclusive da bibliografia pré existente e apoio nos argumentos acima expostos, conseguiu-se identificar algumas feições. É o ca so do falhamento de empurrão que coloca em contato  $0S^{\top}$ gru pos Canastra e Araxã, nas regiões sudoeste e noroeste da á rea mapeada. Citam-se, ainda, os grandes falhamentos NW-SE, como possíveis transcorrências dextrais. Não está afastada a hipótese que, durante a reativação Mesozóica, estes falha mentos tenham sofrido movimentos verticais, com o. soerguimen to da estrutura de Caldas.

Foram realizadas cerca de 330 medidas de fra

turas, as quais, foram lançadas sobre o diagrama de igual a rea de Schmidt (fig. III.2). Verificou-se o comportamento e distribuição destas fraturas que sugerem as seguintes obser  $vac\tilde{o}es$ :

- De um modo geral, distribuem-se em todas as direções e a maioria é vertical a subvertical.
- Na medida em que se afastam da Serra de Caldas,  $0S$ angulos de mergulho tornam-se mais suaves. Aqui se deve fazer uma ressalva, conquanto não foram feitos perfis muito distantes da Serra.
- Podem ser distinguidos dois polos de maior concen tração. Um entre N 20 - 30 E, e outro N 30 - 40 W, ver ticais a subverticais. Estas duas direções represen tam o reflexo dos sistemas desenvolvidos a 30<sup>0</sup> dos principais falhamentos da área.

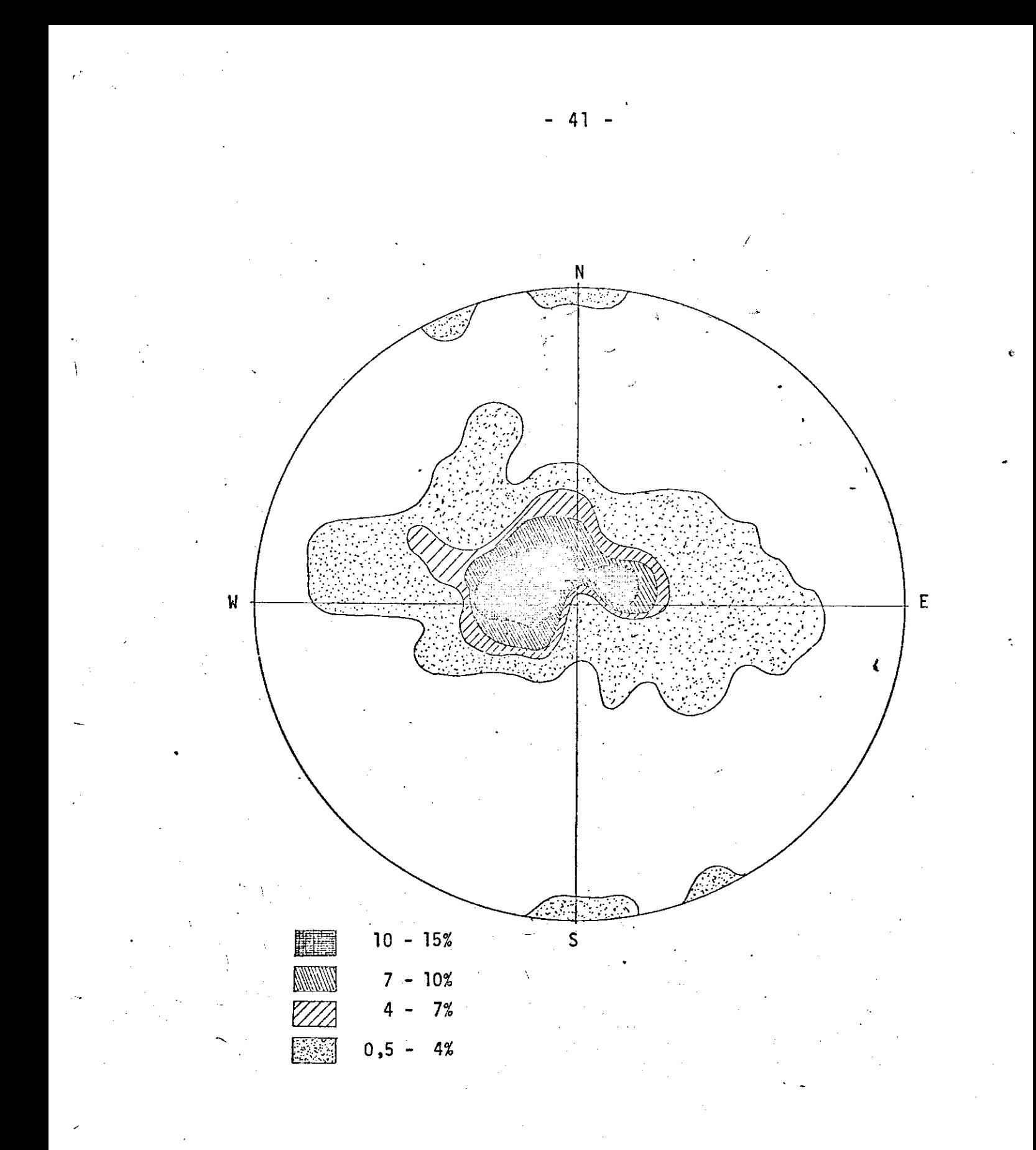

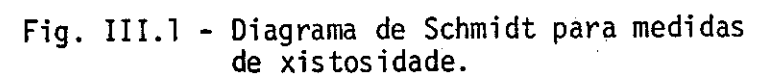

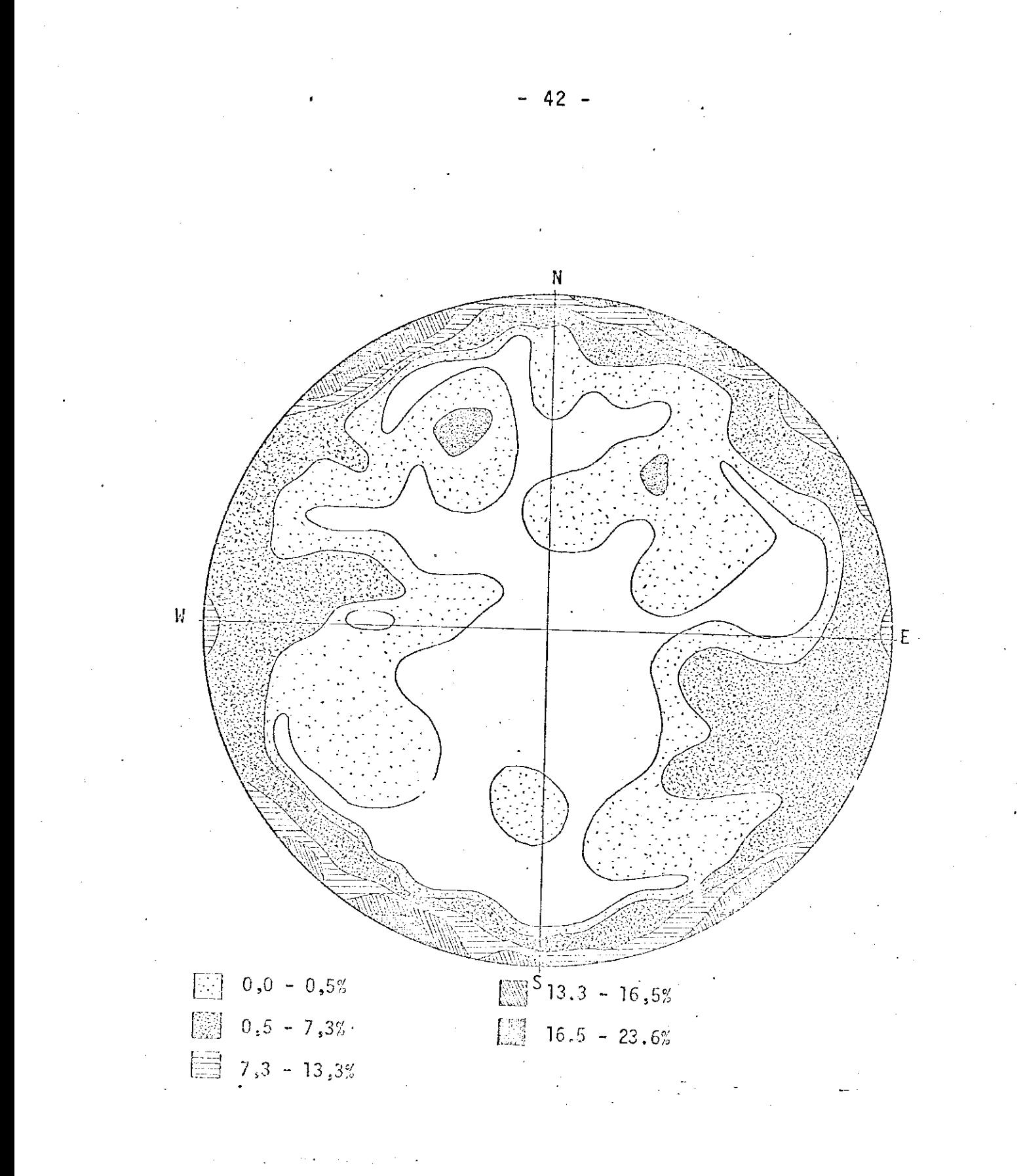

Fig. III.2 - Diagrama de Schmidt para medidas<br>de fraturas.

### 3.3 - HIDROGEOLOGIA

### 3.3.1 - ASPECTOS GERAIS

De um modo geral, a pesquisa de água subterrâ nea, em rochas cristalinas, limita-se à localização de are nas granulares ou rochas fissuradas ou, por outro lado,  $\overline{a}$ localização de estruturas, dando-se enfoque especial ao e s tudo de falhas e ou fraturas.

Em se tratando de pesquisa de águas termomine rais, neste tipo de rochas, empregou-se o método da termome tria, integrado à interpretação geológico-estrutural, para a prospecção de áreas anômalas, onde provavelmente locali zam-se as redes aquiferas termais. Entretanto, friza-se que outros métodos de prospecção geofísica podem ser empregados, visando um refinamento dos resultados. A ausência quase to tal de dados de subsuperfície (exceto perfis de quatro poços na área da cidade de Caldas Novas), bem como de poços de tes te e observação, necessários à obtenção dos parâmetros, que caracterizam os aquiferos (coeficientes de transmissividade e armazenamento, a condutividade hidráulica e a capacidade específica), não permitiu que as pesquisas fossem além da fase de prospecção.

As redes aquiferas da região foram formadaspe lo desenvolvimento dos sistemas de fraturas, associados aos falhamentos e dobramentos ja descritos no item 3.2.3. Além disso pode-se ter a agua armazenada nos niveis de quartzito (unidade 1 do mapa geológico 2), como sugerem 2 dos perfis analisados (T.Janer - 1973 - cidade de Caldas Novas). Natu ralmente na área em questão o quartzito é mais "permeavel" que o xisto (unidade B).

Com exceção dos locais em que a água aflora a

superfície espontaneamente, através de fendas nas rochas (Pou sada, Ribeirão Caldas Novas e Lagoa Pirapetinga), esta foi encontrada através da perfuração de poços, todos com mais de TOO m de profundidade (Caldas Novas e Lagoa). Este fato ã explicado pela baixa permeabilidade das rochas, principal mente do xisto, e por estarem as redes aquíferas em profun didade, provavelmente nos quartzitos.

De um modo geral, este é o comportamento regio nal para toda a área do projeto.

Analisando cada área em particular, destacam--se suas caracteristicas individuais mais significativas.Des te modo nota-se que as nascentes do Ribeirão Água Quente es tão diretamente ligadas ao cruzamento de diversos sistemas de falhamentos e fraturas no quartzito (mapas 2 e 3). Para a area da cidade de Caldas, verifica-se o afloramento espon tâneo, ao longo do Ribeirão Caldas Novas, por fraturas de direção aproximadamente perpendicular à xistosidade e a exis tência de poços artesianos de águas termais, que atingiram regiões de intenso fraturamento no xisto ou então os quartzi tos da unidade A. Com referência à Lagoa Pirapetinga, o aflo ramento se da por fraturas no xisto, enquanto que para OS. dois poços artesianos pode-se afirmar apenas, encontrarem-se alinhados na direção aproximada N-S, o que coincide com Ō fato da existência de um anticlinal na área, com a mesma di reção.

E importante ressaltar-se a existência de um grande sinclinal de eixo com direção aproximada N-S, sobre o qual se localiza a cidade de Caldas e que se estende para o sul, onde está situada a área do córrego Tucum (vide mapas  $2, 4 e 6$ .

Sobre a área, acima citada, não se tem notícia

44

da existência de áqua quente e, portanto, a única informa ção possível de se fornecer é o estreito relacionamento das estruturas com as anomalias termais (vide mapas 2 e 7).

Para se explicar o artesianismo de todos os po ços perfurados até o presente momento, que fornecem aguas termominerais, supõe-se que a rede aquifera seja confinada pelo sistema estruturas e xistos pouco permeaveis, apesar de que, para satisfazer-se a estas condições hipotéticas ha necessidade de caracterização dos parâmetros hidrogeológicos. Por outro lado, a alta temperatura e consequente alta pres são constitui-se em outro fator elucidativo para este fato.

Supõe-se que a alimentação das redes aquiferas esteja ligada não somente às precipitações pluviométricas, mas, também, à infiltração pelos sistemas de fraturas e fa lhas, sobre os quais estão encaixados os rios perenes da re gião. Informações obtidas no local, sobre a não variação da vazão dos pocos de Caldas Novas e do Ribirão Água Quente, evidenciam que estas redes constituem grandes reservatorios.

### 3.3.2 - FONTES TERMAIS

As fontes termais do Município de Caldas Novas ocorrem em três localidades ja bem conhecidas: cidade de Cal das Novas, Lagoa Pirapetinga e Pousada do Rio Quente.

Quanto à cidade, as fontes ocorrem sobre o lei to do ribeirão homônimo, de água fria, em uma extensão apro ximada de 500 m, onde este se encaixa sobre fraturas  $(vide$ mapas 2 e 3). Seu número não pode ser determinado. Entretan to considerou-se que estas ocorrências são de pouco interes se no estágio atual, já que toda exploração se faz por inter médio de perfurações. Informações verbais e dados colhidos

durante os trabalhos de campo permitiram que fossem listados alguns parâmetros sobre os poços existentes, mais a título elucidativo, pois não foram efetuadas medidas pelos autores, ja que, além de fugir-se dos objetivos propostos, não se pos suia equipamento adequado.

Constatou-se a existência de 16 poços sendo que 3 de água fria e 13 com água variando entre 30 a 47ºC. Todos os poços de águas termominerais apresentam artesianismo.

As vazões aproximadas, profundidades e tempe raturas são listadas a sequir:

- 1 Próximo à ponte da BR-490 sobre o Ribeirão Caldas Novas Temperatura: 42<sup>0</sup>C Vazão: 6200 *L*/h\* Profundidade: 114 m
- 2 Hotel Nacional Chacrinha Água fria, poço fechado não artesiano Profundidade: 114 m
- 3 Hotel Nacional Temperatura: 45°C  $Vazão: 35.000$   $l/h$  (bombeado) Profundidade: 310 m

4 - Hotel Nacional Temperatura: 45°C Vazão: 25.000  $\ell/h$  (bombeado) Profundidade: 220 m

\*  $l/h$  - litros por hora

Obs.: Não foram fornecidos dados, nem tampouco permitida a entrada para medidas termométricas.

6 - Balneário Municipal Temperatura: 45<sup>0</sup>C Vazão: 12.000 *L/h* Profundidade: 80 m

7 - Hotel Aquas Calientes Temperatura: 45<sup>o</sup>C Vazão: 45.000 £/h Profundidade: 142 m

8 - Caldas Termas Clube - CTC Temperatura: 44ºC Vazão: inicialmente: 35.000 £/h; atualmente bem me

nos, pois o poço não tem revestimento e es tá fechando.

9 - Prefeitura - Saneago - Abastecimento da cidade Temperatura: 44ºC Vazão: 40.000 l/h; bombeado: 80.000 l/h Profundidade: 80 m

 $10 - CTC - Sauna$ 

Temperatura: 45<sup>o</sup>C Vazão: 100.000 l/h Profundidade: 60 m

11 - Hotel Novo de José Onofre Temperatura: 44ºC Vazão: 12.000  $\ell$ /h (bombeado) Profundidade: 220 m

- 12 Poco de João Ala (as margens do Rib. Caldas Novas) Temperatura: 33<sup>0</sup>C Vazão: 8.000 *L*/h Profundidade: 220 m
- 13- Hotel Turismo Temperatura: 29ºC

Obs.: Não se tem dados

- 14 Pousadinha (ao lado do CTC) Temperatura: 44°C Vazão: 12.000 *L*/h (bombeado) Profundidade: 100 m
- 15 Pousadinha Água Fria Profundidade: 60 m
- $16 Nova$  Vila Água Fria (poco fechado) Profundidade: 172 m

Próximo à cidade, existe uma Chácara, junto ao asfalto da BR-490, do lado esquerdo no sentido Morrinhos--Caldas, onde existe um poço perfurado, um em perfuração  $-e$ uma cisterna (maio/76). Todos fornecem agua fria. O poco ja perfurado apresenta uma vazão de 3000 £/h, profundidade  $d\epsilon$ 100 m e temperatura de 26ºC.

Para a área da Pousada do Rio Quente existem inumeras nascentes nas fraturas do quartzito, o que  $\overline{e}$ bem exemplificado nas piscinas do Hotel. Foi estimada por Oriente T. (1975), uma vazão aproximada de 104 milhões d e litros por 24 horas para os formadores do Ribeirão Água Quen te. A temperatura para as diversas nascentes varia de 35.0ºC a 39.0°C. Não existem poços perfurados.

Na Lagoa Pirapetinga, as nascentes das aguas termominerais estão localizadas dentro da própria, não ten do sido efetuadas medidas de vazão. Ocupa uma área aproxima da de 300 m<sup>2</sup>, não sendo visivel em fotografias aéreas na es cala 1:60.000, por suas reduzidas dimensões e cobertura v e getal. Existe mais uma nascente, a margem direita do Pirape tinga, onde se constatou a mais alta temperatura de toda  $\mathbf{a}$ região: 57ºC. Na margem esquerda há um poço artesiano que não está sendo utilizado.

Quanto à área do Córrego Tucum, não há qual 1 quer ocorrência natural ou poços de águas termominerais.

### 3.3.3 - PROPRIEDADES FISICO-QUIMICAS

Os estudos físico-químicos das águas termais da região de Caldas Novas, aqui apresentados, foram efetua dos pelo Laboratório da Produção Mineral do Departamento Na cional da Produção Mineral e pelo Serviço de Laboratório da CAESB (in Oriente T., 1975)

# QUADRO COMPARATIVO DE MINERALIZAÇÃO DAS AGUAS DO RIO QUENTE REALIZADA POR L.P.M.

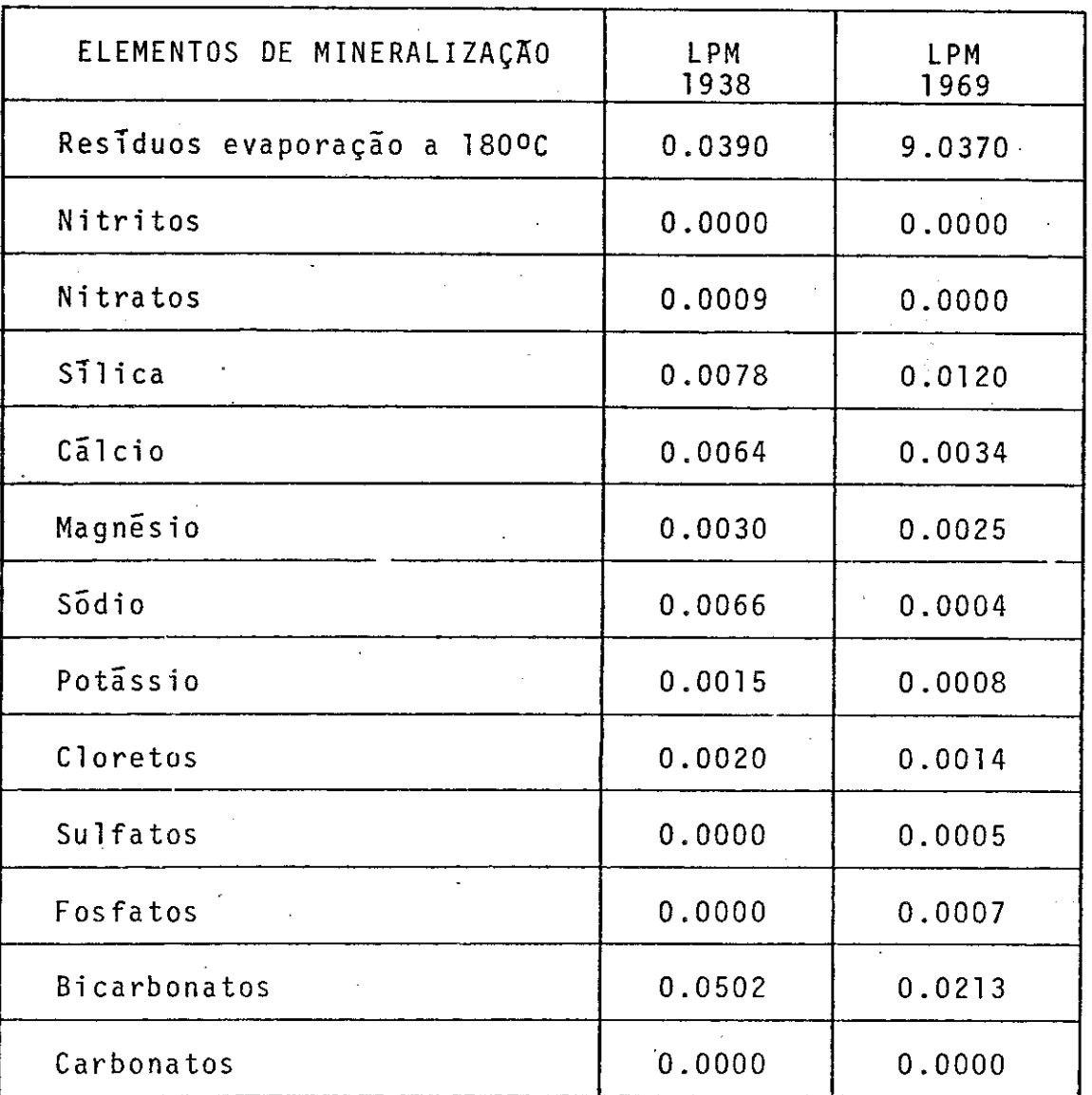

 $-50 -$ 

# QUADRO COMPARATIVO DAS CONSTANTES FISICO-QUIMICAS PROVAVEIS REALIZADAS PELO L.P.M. NAS AGUAS DO RIO QUENTE

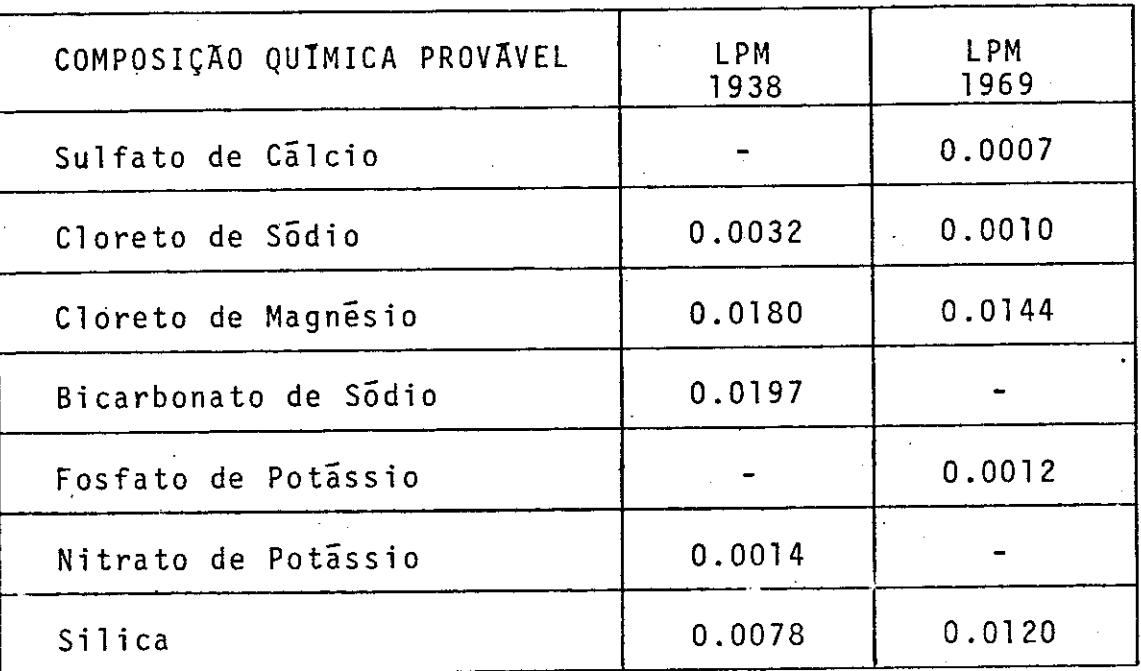

MINISTERIO DAS MINAS E ENERGIA - DEPARTAMENTO NACIONAL DA PRODUÇÃO MINERAL - LABORATÓRIO DA PRODUÇÃO MINERAL

ANALISE DE UMA AMOSTRA DE AGUA

Boletim nº 25.700

### em 30 de dezembro de 1968

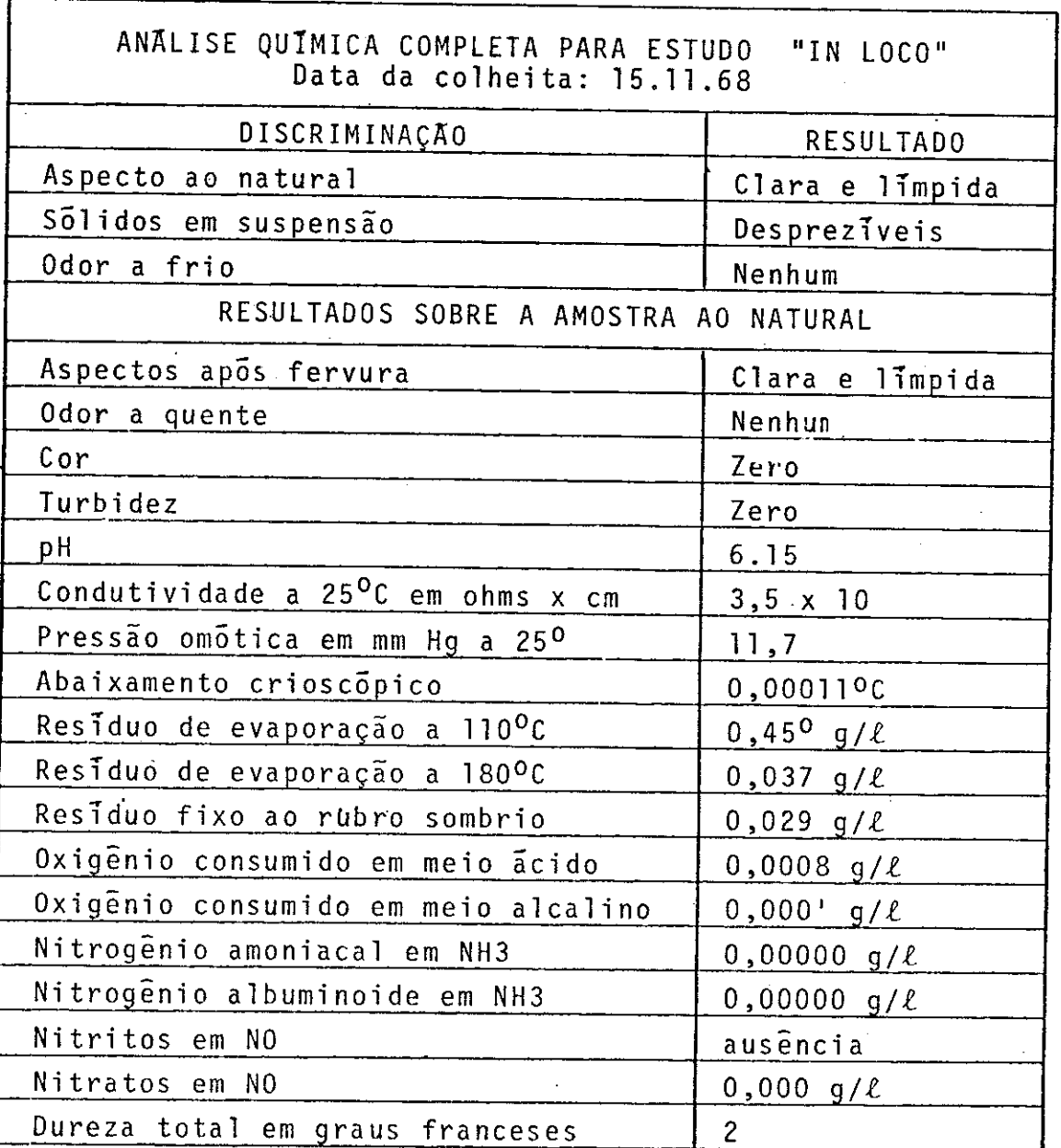

# CONTINUAÇÃO DA TABELA III.3

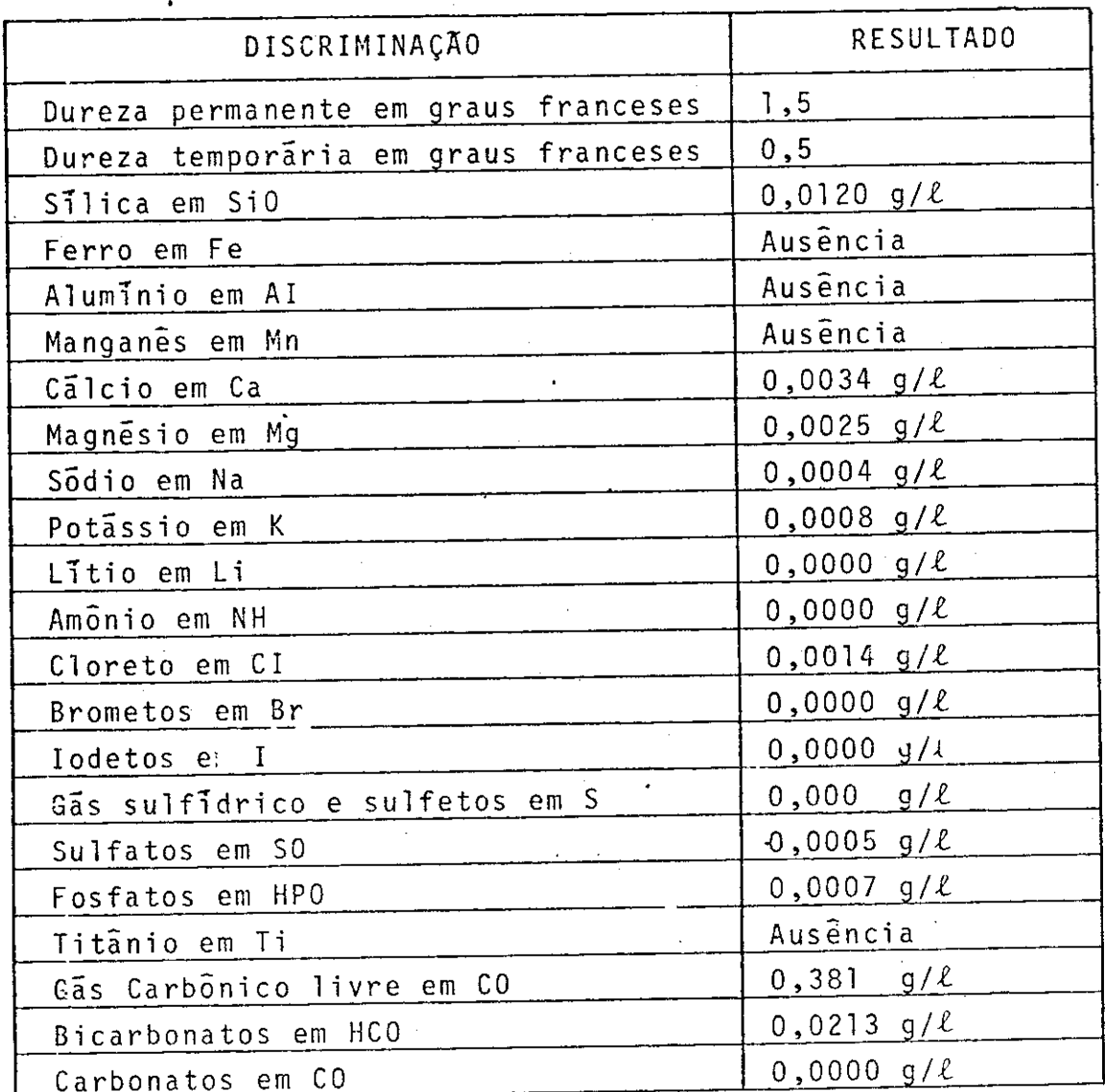

## QUADRO COMPARATIVO DAS CONSTANTES FISICO-QUIMICAS

REALIZADAS PELO L.P.M. NAS AGUAS DO RIO QUENTE

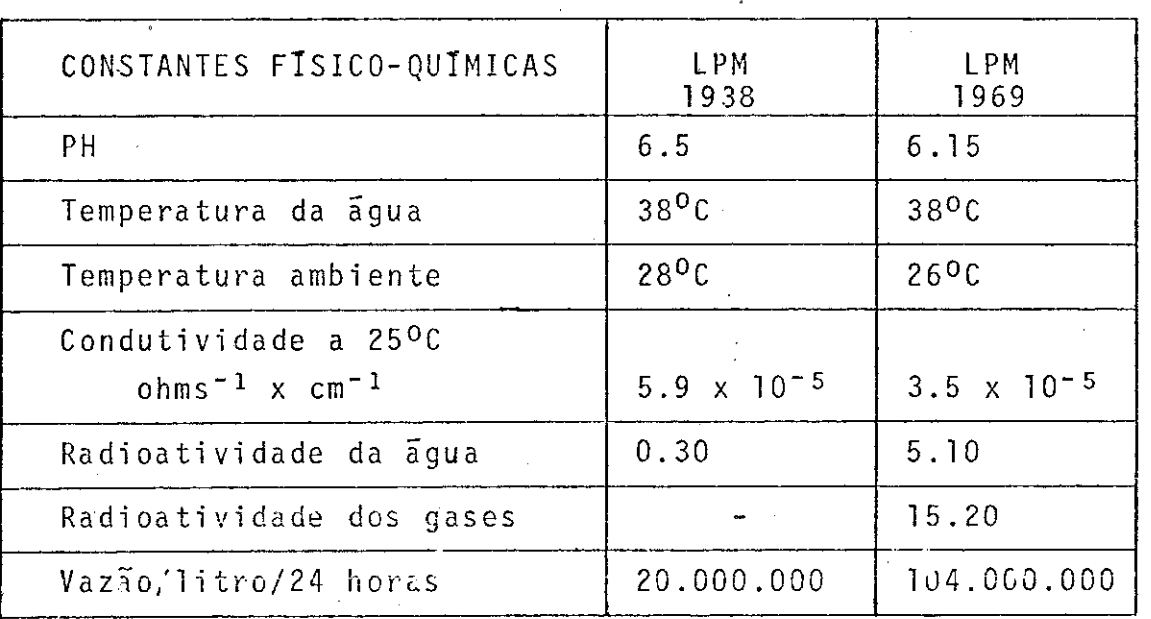

54

# RESULTADOS DA ANALISE QUIMICA DAS AGUAS QUENTES EFETUADOS NO DEPARTAMENTO DE AGUAS E ESGOTOS - CAESB - SERVIÇO DE LABORATÓRIO

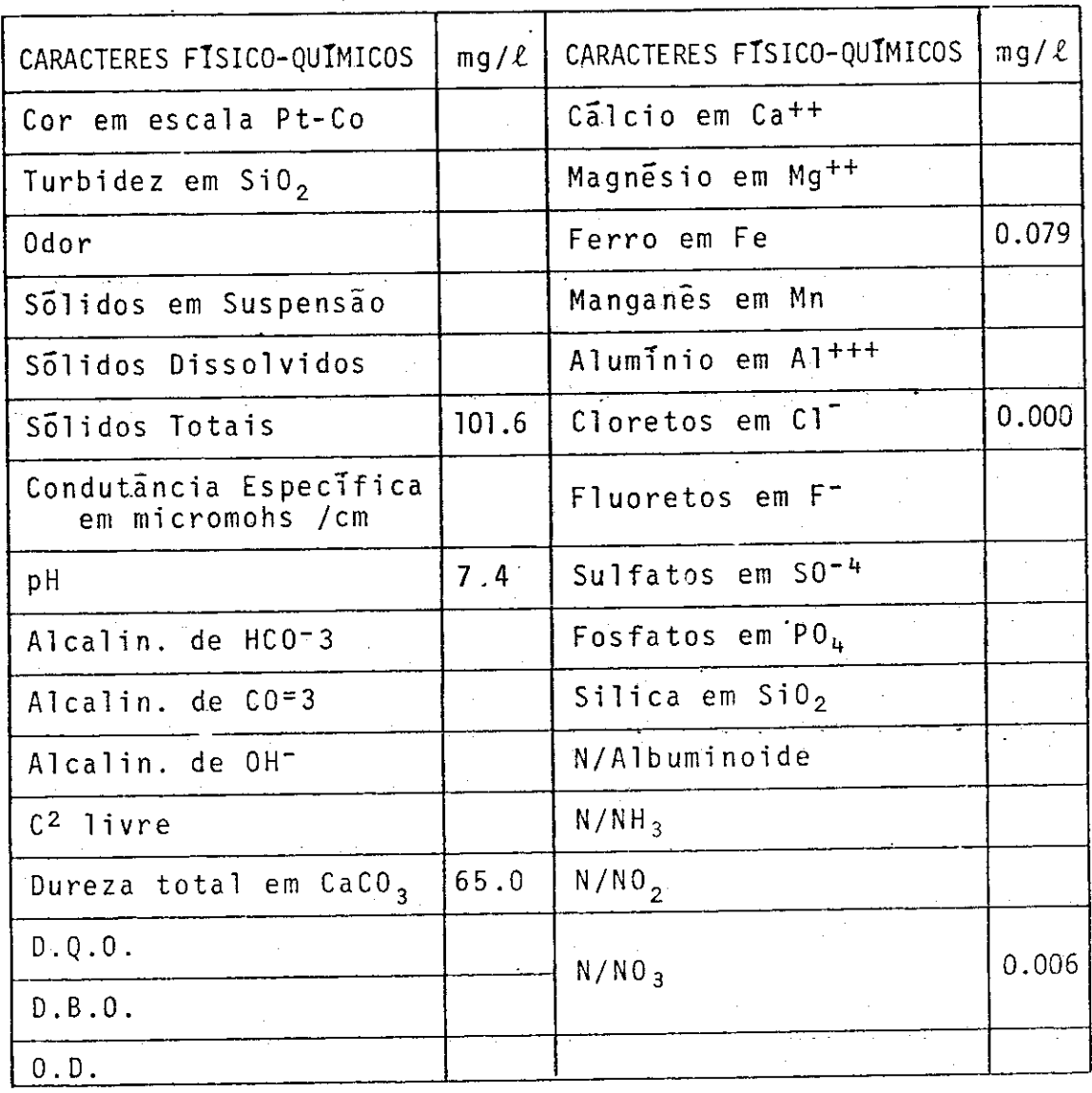

Pelos resultados obtidos nas análises e sob o ponto de vista químico, trata-se de água potável, sem indī cio de contaminação.

### 3.3.4 - CLASSIFICAÇÃO DAS FONTES

De acordo com a legislação em vigor (Apêndice I), as aguas termominerais da região de Caldas Novas, podem ser classificadas como sendo oligominerais - carbogasosas-ra dioativas (quanto aos gases)-hipertermais.

### 3.4 - GEOLOGIA ECONÔMICA

O aproveitamento de recursos minerais na área é pouco desenvolvido. A grande quantidade de fontes de  $\overline{a}$ guas termominerais é aproveitada exclusivamente para explo ração turistica por grandes hotéis, entre os quais destacam--se a Pousada do Rio Quente, Hotel Aguas Calientes, e o u tros, além de abastecimento parcial da cidade.

## 3.4.1 - AGUAS TERMOMINERAIS

Devido à inexistência de dados de subsuperfí cie incluindo medidas do grau geotérmico a diferentes pro fundidades, quaisquer considerações à respeito da origem das aguas termominerais de Caldas Novas são hi; otéticas.

O problema pode ser encarado sob dois enfo ques:

- 1) Pode-se considerar que a agua, infiltrada por gravi dade através de fraturas ou mesmo porosidade das ro chas, poderia ser aquecida em virtude do aumento do grau geotérmico em profundidade.
- 2) Os estudos desenvolvidos no sentido de desvendar-se a origem da estrutura de Caldas, sugerem a possibi lidade da existência de uma intrusão em profundida

 $-56 -$ 

de. Deste modo as aquas termominerais poderiam ser juvenis e, no caso mais provável de serem meteóricas infiltradas, seriam aquecidas por fenômenos termais cuja origem estaria ligada a existência desta intru  $s\tilde{a}$ o.

### $3.4.2 - MANGANES$

Durante o reconhecimento geológico regional, visitou-se uma ocorrência de manganês no extremo sul da Ser ra de Caldas (vide mapa 2). Com característica de um depósi to residual, esta ocorrência estende-se por uma área de apro ximadamente 500 m de diâmetro. Não foi possivel estabelecer contato com a Companhia que a está pesquisando. Observações. de duas "trincheiras" mostram que o manganês estende-se até a uma profundidade de 1,5 metros aproximadamente. A observa cão macroscópica sugere tratar-se de óxido de manganês.

### 3.4.3 - CALCARIO

Uma pequena lente de calcário, existente no. extremo sudeste da área, é explorada e utilizada como corre tivo de solo.

### 3.5 - GEOTERMOMETRIA

Para a definição de anomalias termais, existem diversos procedimentos, que são determinados essencialmente, pela origem das mesmas e pelas especificações dos problemas a serem resolvidos.

Para a região de Caldas Novas, a existência de áreas anômalas em temperatura, está ligada ao calor trans ferido das águas termominerais e difundido pelo conjunto ro

cha-solo de alteração, não estando afastada a hipótese  $de$ estar relacionada a uma anomalia geotermal.

Afim de se determinar o comportamento da tem peratura e, deste modo, delimitar-se áreas anômalas,  $\cosh$ taram-se dados termométricos que foram tratados por métodos de computação, utilizando-se do programa de Análise de Super ficie de Tendência (vide figs. III.3 e III.4). A partir dos mapas de residuos (vide mapas 7 e 17), chegou-se a defini ção de 4 áreas anômalas, denominadas Pousada do Rio Quente (PRQ), Caldas Novas (CN), Lagoa<sup>s</sup> Pirapetinga (LP) e Córrego Tucum (CT) delimitadas no mapa 2.

Posteriormente, cada uma destas áreas foi de talhada usando-se os mesmos procedimentos (vide figs. III.5, III.6, III.7 e III.8), chegando-se a uma definição mais pre cisa sobre as anomalias (vide mapas 13, 14, 15 è 16).

Ao mesmo tempo estudou-se a viabilidade de se fazer esta prospecção, utilizando-se um Imageador Termal Ae roportado, levando-se em consideração as medidas de tempera tura superficiais, e baseando-se no trabalho de Hase (1971).

É importante ressaltar que todo trabalho desen volvido está, intrinsecamente, ligado aos resultados obti dos a partir das investigações geológicas feitas na área.

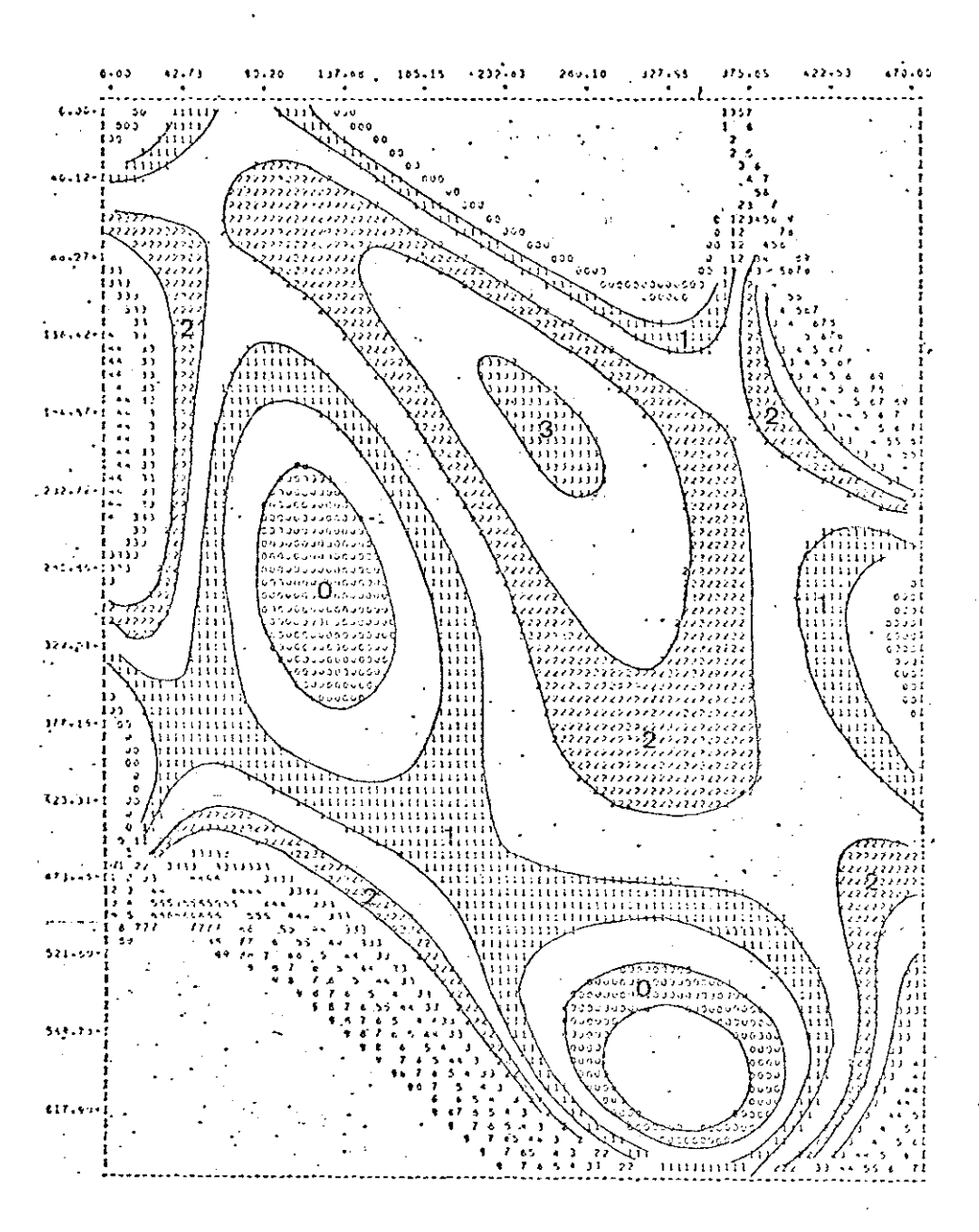

Fig. III.3 - Análise de Superfície de Tendência<br>Area do Projeto Caldas Novas<br>Medidas com Termômetro de Solo<br>Superfície de Grau-6

### LEGENDA DO MAPA

TEMP <sup>O</sup>C

SIMBOLO

L

 $\overline{c}$ 

 $\overline{\mathbf{r}}$  .  $3<sup>7</sup>$ 

 $0, \ldots, \ldots, 22.7$  $\ldots \ldots \ldots$  23.2 . . . . . . . . . . . . 23.7

........... 24.2  $\cdots$  . . . . . . . . . . . 24.7

. . . . . . . . . . . . 25.2

............ 25.7

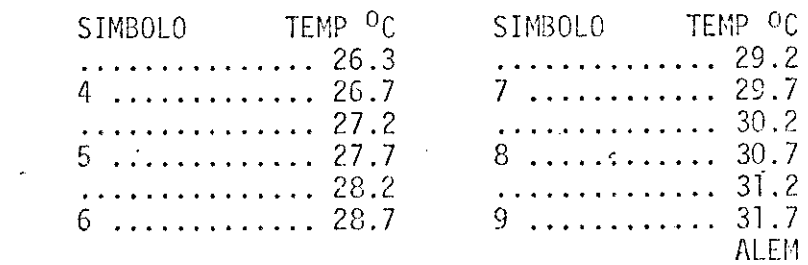
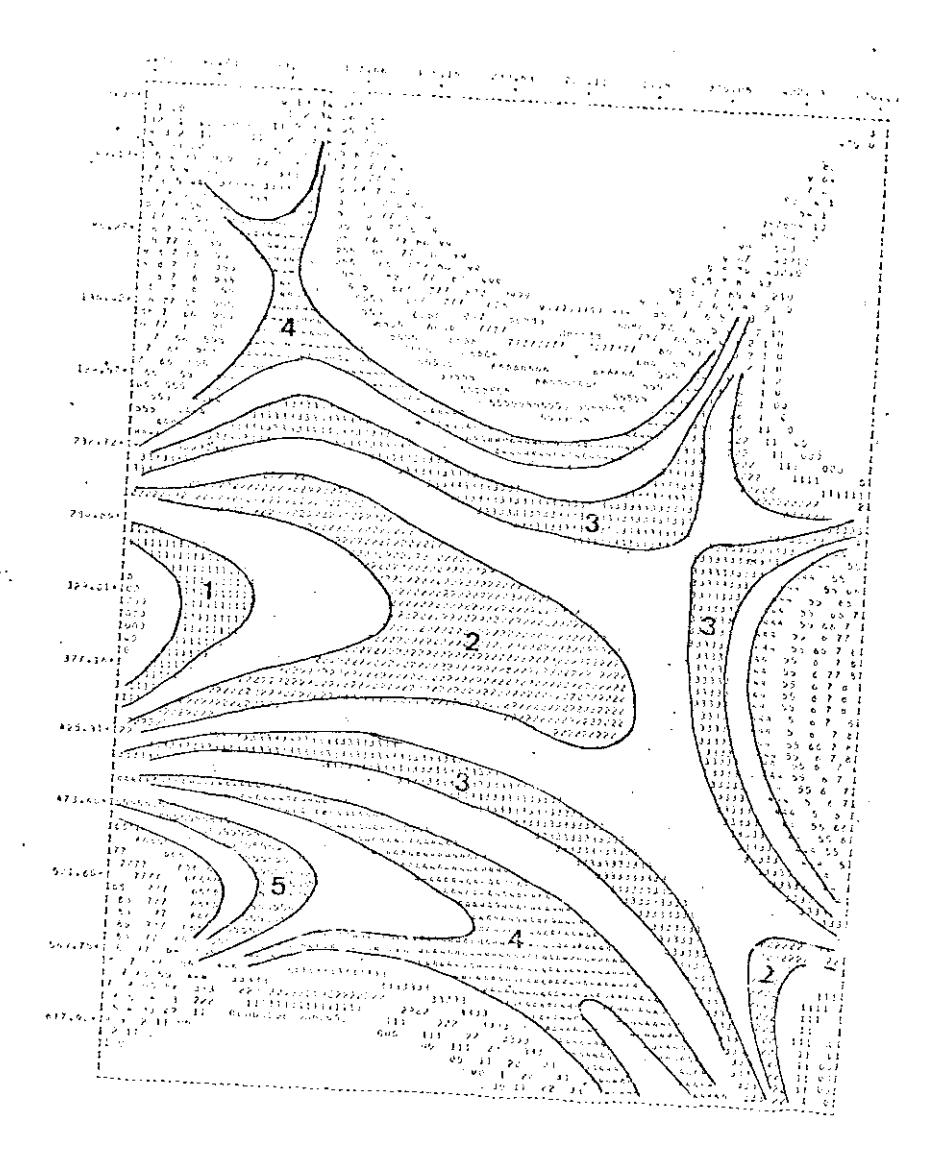

Fig. III.4 - Análise de Superfície de Tendência<br>
Area do Projeto Caldas Novas<br>
Medidas com PRT-5<br>
Superfície de Grau-5

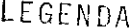

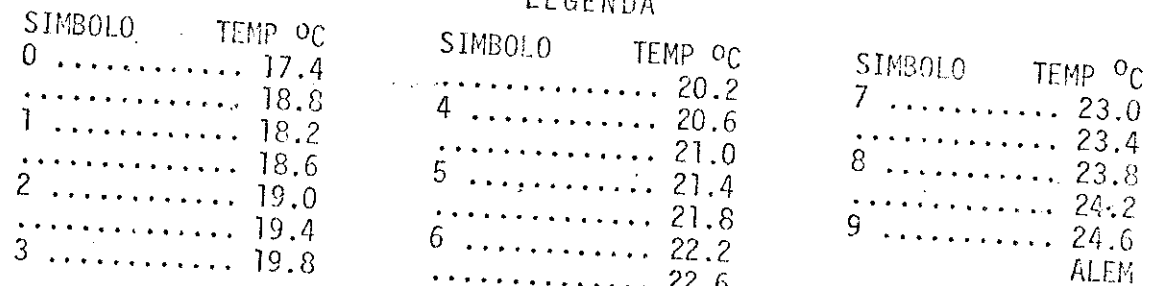

 $60 -$ 

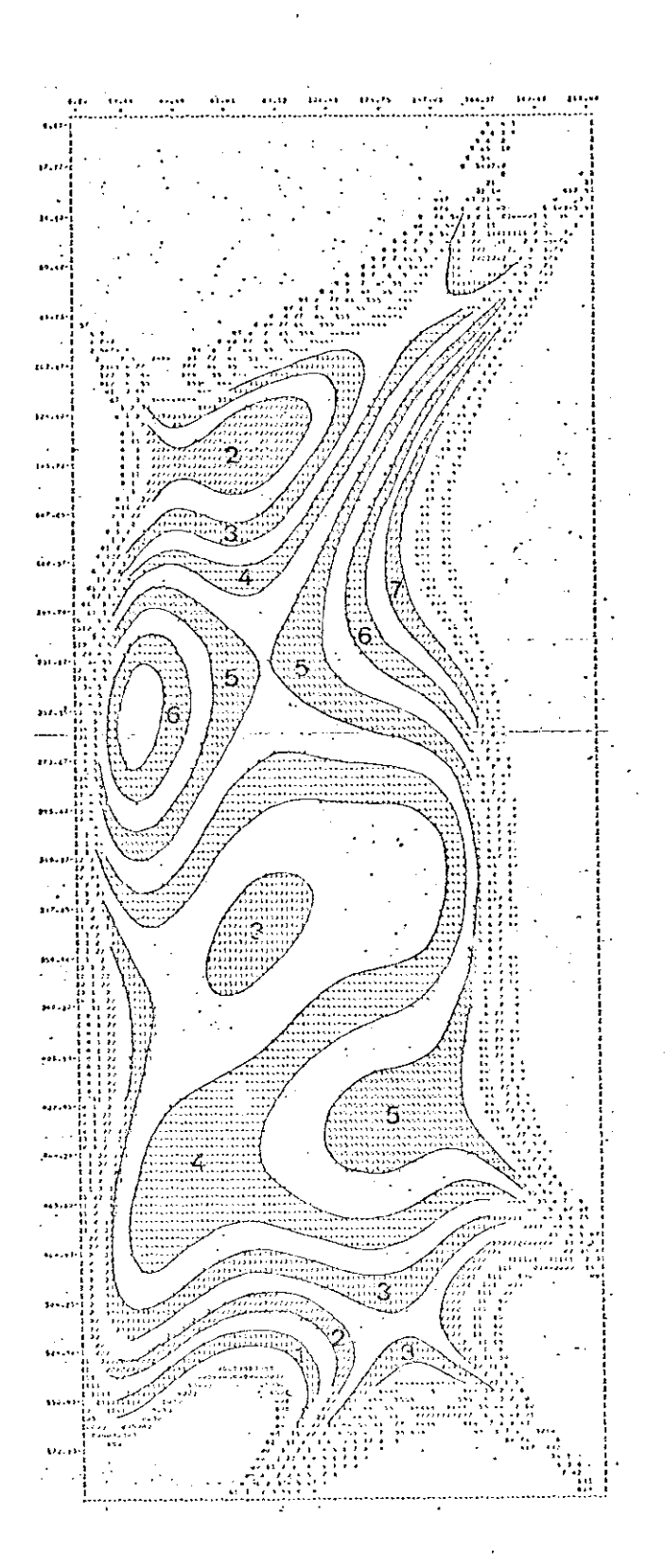

Fig. III.5 - Análise de Superfície de Tendência<br>Area da Pousada do Rio Quente<br>Superfície de Grau-6

# LEGENDA

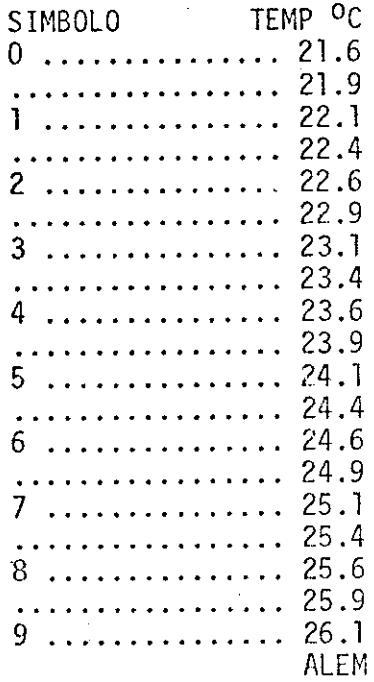

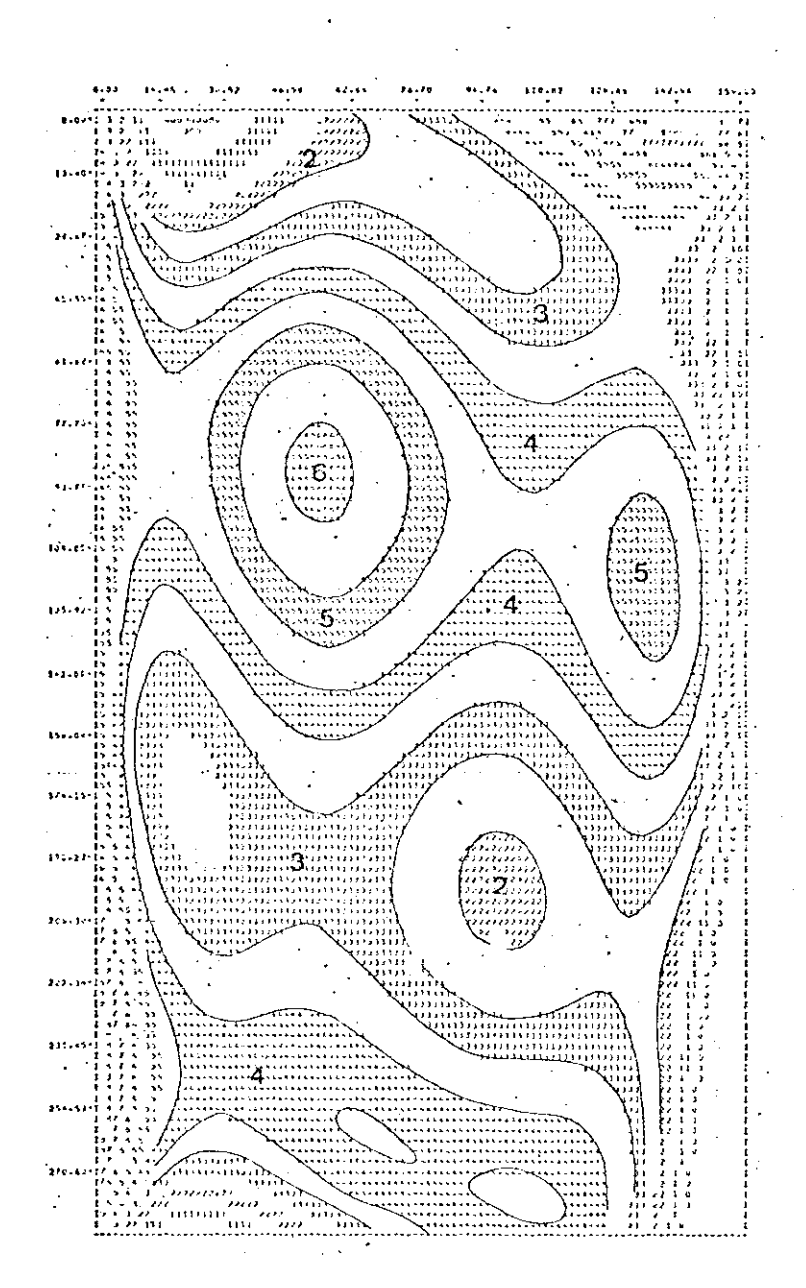

LEGENDA SIMBOLO TEMP<sup>O</sup>C 20.9  $\overline{0}$ . . . . . . . . . . . . .  $21.2$  $21.5$  $\overline{1}$  . . . .  $\mathbb{R}^2$  $21.8$ . . . . . .  $\mathbf{r}$  and  $\mathbf{r}$  $\frac{22.1}{22.4}$  $\ddot{\phantom{a}}$  $\ddot{\phantom{a}}$ 22.7 २ and a state  $23.0$ 23.3 23.6 23.9  $24.2$  $24.5$ ĥ  $24.8$  $25.1$ 25.4 25.7 8  $26.0$  $26.3$ 9

**ALEA** 

Fig. III.6 - Análise de Superfície de Tendência<br>Área da Cidade de Caldas Novas<br>Superfície de Grau 5

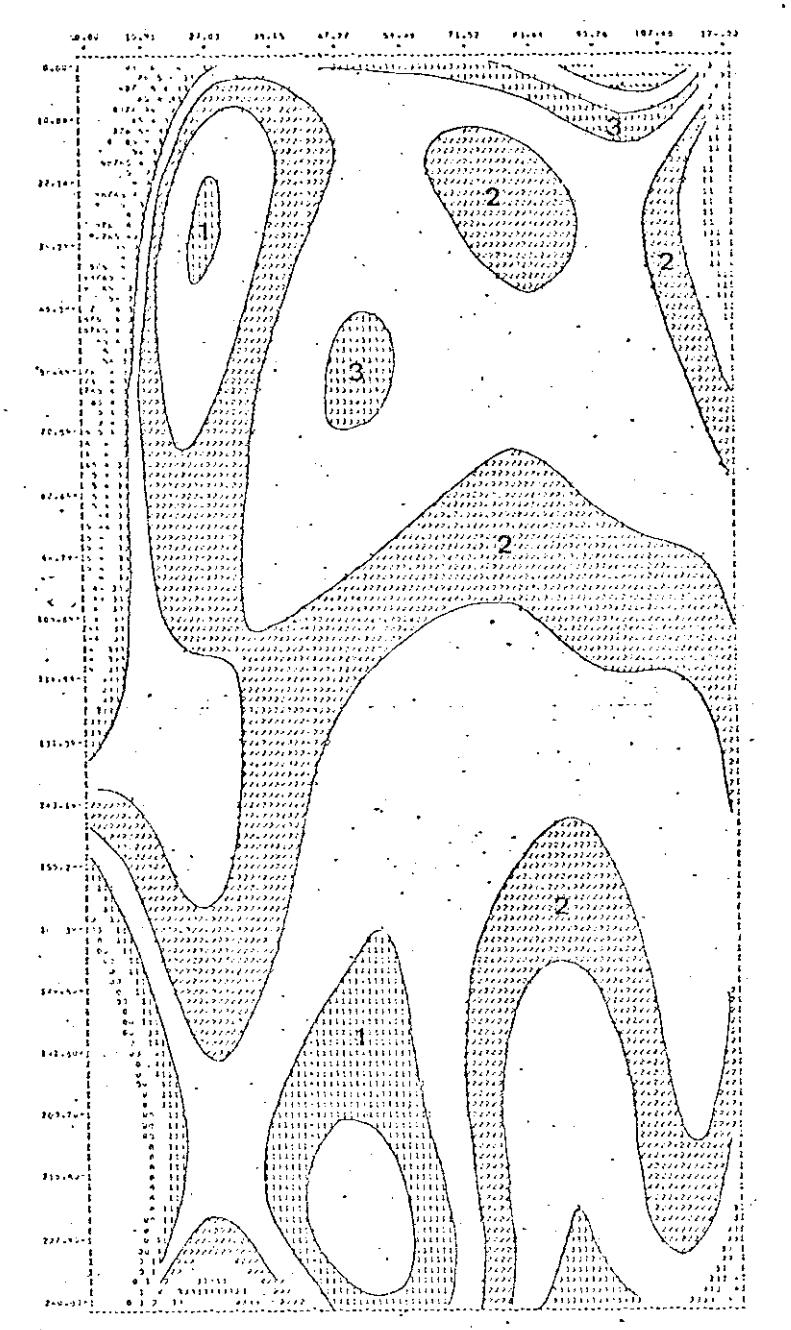

LEGENDA TEMP<sup>O</sup>C SIMBOLO  $21.3$  $\dddot{\phantom{0}}$ a a ca  $21.9$ 22.5  $\cdots$ 23.2  $\dddotsc$  $\mathbf{r}$  $. \ \ 23.6$  $24.5$ 3  $\ddot{\phantom{0}}$  $25.2$  $\cdot$  $25.8$ 26.5  $\ddot{\phantom{0}}$ . . . . . .  $. . 27.1$ 5 . . . . . . . .  $\ldots$  27.8  $\cdots$ 28.4 6 . . . . . . .  $29.1$  $\mathbf{L}$ 29.7  $30.4$  $31.0$ 8  $31.7$ 32.3<br>ALEM  $\mathbf{r}$ 

Fig. III.7 - Análise de Superfície de Tendência<br>Area da Lagoa Pirapetinga<br>Superfície de Grau 6

 $-63 -$ 

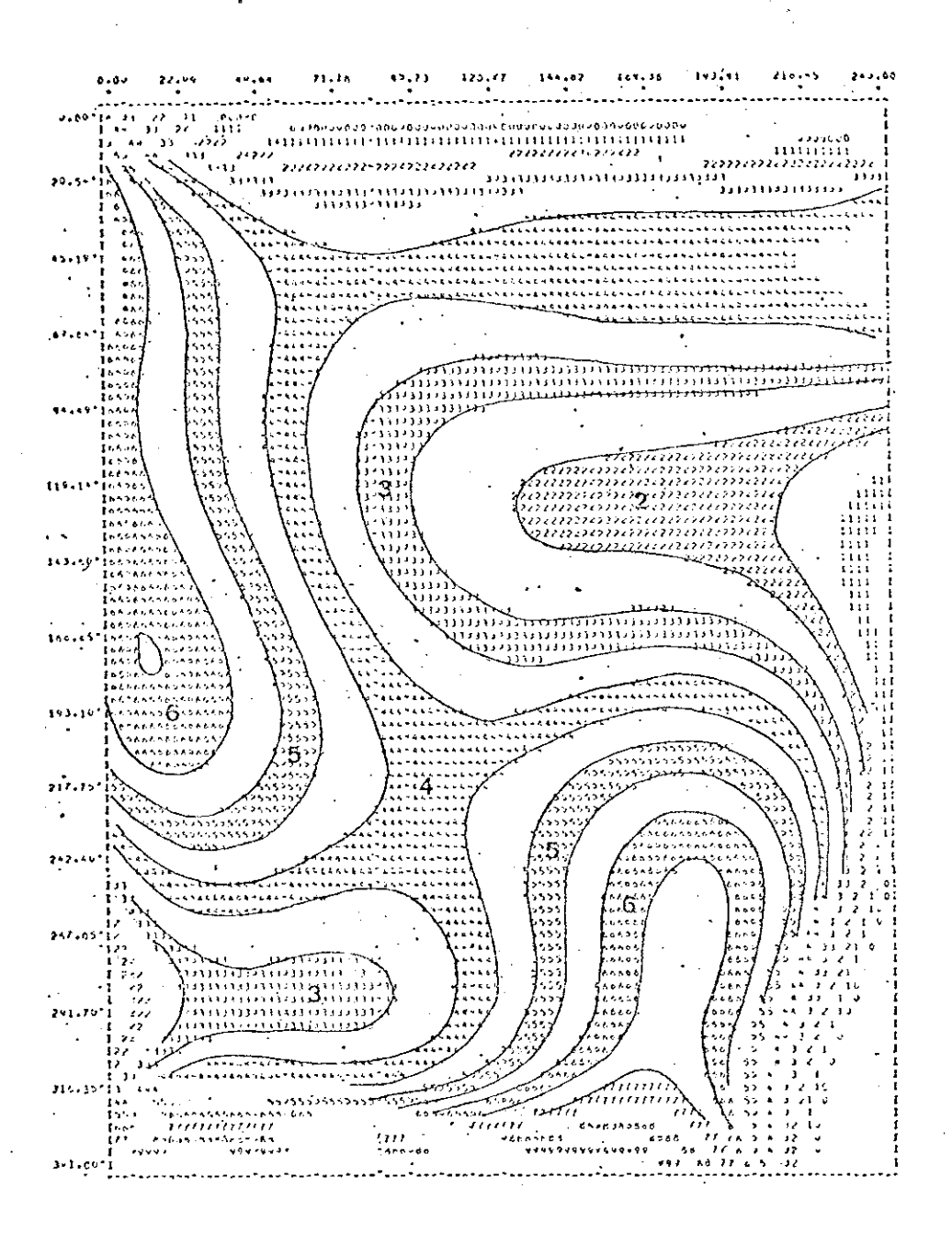

# Fig. III.8 - Análise de Superfície de Tendência<br>Area do Córrego Tucum<br>Superfície de Grau 5

### LEGENDA DO MAPA

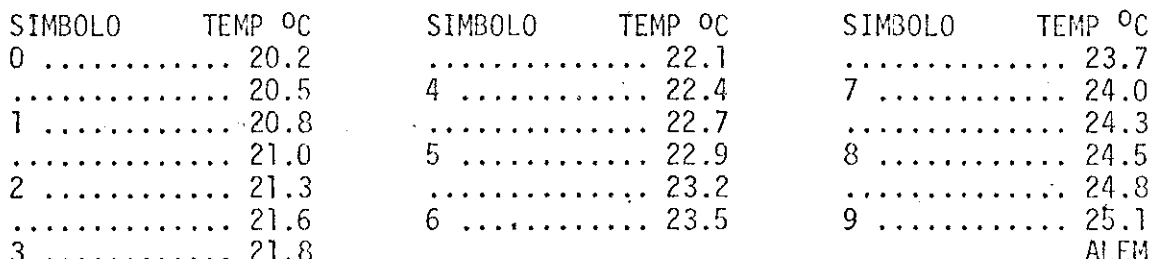

## 3.5.1 - MEDIDAS COM TERMÔMETRO DE SOLO

Como já ficou descrito no capítulo da metodo logia, as medidas de temperatura, tomadas com termometros de solo, obedeceram a uma distribuição ao longo das estra das, guardando entre si uma equidistância de 3 quilômetros, aproximadamente, quando do levantamento regional. Para a s áreas anômalas detectadas na primeira etapa, as medidas f o ram tomadas obedecendo a malhas regulares, com uma distância mínima de 300 metros e máxima de 600 metros, para as diver sas áreas, como mostram os mapas nºs. 8, 9, 10, 11 e 12 e a profundidades de 50 cm.

As temperaturas máximas, obtidas durante este trabalho, foram de 33ºC na área de Lagoa Pirapetinga e 35ºC na area da Pousada do Rio Quente. As temperaturas minimas me didas ficaram por volta de 18ºC, oferecendo desta maneira um intervalo de cerca de 15 a 17ºC entre a máxima e a mínima. Entretanto vale a pena dizer que, de mareira geral, os valo res de temperatura variavam entre 2100 e 2700, para a maio ria dos pontos onde foram feitas as medidas.

#### 3.5.2 - MEDIDAS DO PRT-5

Os valores de temperatura, obtidos com o Ter mômetro Radiométrico - PRT-5, mantiveram-se entre 17ºC e 25ºC, embora a maioria das medidas forneceu valores entre  $18<sup>1</sup>$  $220C$ .

. A diferença, entre as temperaturas maxima  $\mathbf{e}$ minima, vêm mostrar que, com um sobrevôo na área, utilizan do-se um Imageador Termal aeroportado, poder-se-ia identifi car as mesmas anomalias ja detectadas anteriormente e,  $pos$ sivelmente, algumas outras, de menor expressão areal, gue.

tenham passado despercebidas, por se encontrarem nas áreas entre dois pontos amostrados.

## 3.5.3 - ANALISE DE SUPERFÍCIE DE TENDÊNCIA

O programa de Análise de Superfície de Tendên cia, aplicado aos dados geotermométricos, forneceu o compor tamento regional das temperaturas, tanto de superfície quan to de subsuperfície (vide figs. III.3 e III.4). Logo a pri meira vista, notou-se que havia uma tendência de aumento das temperaturas, em relação a Serra de Caldas. Entretanto, SO. mente a partir da construção dos mapas residuais tornou-se possivel visualizar as áreas anômalas termalmente, defini das pelos residuos positivos.

Os problemas encontrados com a distribuição de pontos, para a primeira etapa do projeto, quando se obteve o comportamento regional das temperaturas, não poderiam ser resolvidos (mapa 12). Do mesmo modo, o menor número de pon tos amostrados com o PRT-5, devido ao mal funcionamento des te, deixou a desejar. No entanto a coincidência de áreas ter malmente anômalas, determinadas a partir dos resíduos,  $com$ as já conhecidas na região, veio mostrar que, apesar das di ficuldades acima expostas, o método poderia ser empregado.

Outro problema foi o da inferência no traçado das curvas residuais, para pontos próximos aos limites das áreas, que deverá ser levado em consideração, em fases pos teriores a este projeto, quando se passar à prospecção das aquas termominerais.

O emprego desta técnica de tratamento de. da dos, além de poupar precioso tempo, ofereceu uma base mate mática para o estudo da distribuição das temperaturas.

 $-66$  -

Destaca-se, aqui, a semelhança de resultados para o comportamento das temperaturas de superficie (obti das com o PRT-5), e de subsuperficie (obtidas com os termôme tros de solo) mostrando, assim, que existe a probabilidade de detecção de um fluxo geotermal (vide mapas 7 e 17).

PACIFICATION AND MARITA EMPARATIO

## CAPITULO IV

#### CONCLUSOES

- 1 A integração dos dados geotermométricos e sua inter pretação, com os parâmetros geológicos obtidos atra vés de sensoriamento remoto e trabalhos de campo, definiu areas com maior potencialidade de existên cia de aquas termominerais.
- 2 As imagens do LANDSAT-1, usadas na primeira etapa dos trabalhos de prospecção, na fase de levantamen to regional, forneceram dados amplamente satisfato . rios nos seguintes aspectos:
- Identificação da faixa de ocorrência de importan  $a)$ tes corpos intrusivos, com caracteristicas semelhan tes, alinhadas segundo uma direção determinada (NW-SE), onde se localiza a Serra de Caldas.
- De acordo com o item anterior, pode-se presumir que  $b)$ a forma dômica desta Serra, seja originada por um corpo intrusivo hipoabissal, o que de certa forma, explicaria a origem das anomalias termais.
- 3 Quanto às fotografias aéreas, nada de novo poderse-ia acrescentar a respeito de sua utilização  $no$ campo da geologia. No entanto, ao analizarem-se os resultados obtidos com as imagens, no caso especi fico deste trabalho, no item referente ao estabele cimento de uma comparação entre a estrutura de Cal das com as demais ja conhecidas, conluiu-se que ha veria uma grande desvantagem, no minimo em termos de cronograma, caso tivesse sido necessário o uso de fotos aéreas convencionais.
- 4 Os métodos geotermométricos, e sua interpretação, mos traram resultados condizentes com o objetivo pro posto, quando se considerou que das quatro áreas a nômalas detectadas, três já eram conhecidas, apesar de que o relacionamento anomalia termal, aguas quen tes, somente será plenamente comprovado após ser encontrada agua termomineral, nos locais ainda não conhecidos e sugeridos por este trabalho.
- 5-0s resultados, alcançados através do tratamento dos dados obtidos com o Termômetro Radiométrico PRT-5, mostram-se promissores quanto à viabilidade de conseguir-se a detecção de anomalias termais,  $com$ um Imageador Termal Aeroportado, para a região de Caldas Novas.
- 6 A interpretação dos dados estruturais, obtidos no levantamento de campo, são mais um indício de que a estrutura de Caldas tenha sua origem ligada a uma intrusão em profundidade.

#### CAPITULO V

#### RECOMENDAÇÕES

- 1- A realização de um recobrimento aéreo da região de Caldas Novas, com a utilização de um Imageador Ter mal é recomendável, tomando-se por base os resulta dos alcançados, quando foi estudada a distribuição da temperatura superficial. Porém deve-se levar em consideração que, antes de adotar-se esta medida, se ria necessário realizar-se um planejamento adequa do que não foi feito aqui, por fugir aos objetivos propostos.
- 2 A interpretação automática de fitas CCT, do LANDSAT-1, poderia ser feita visando-se a obtenção de maior. detalhamento estrutural da área em questão, pois existe um estreito relacionamento entre estruturas e aquas termominerais.
- 3- Outros métodos de prospecção, tais como qeofísica e sondagens, são recomendáveis para melhor definição dcs parâmetros hidrogeológicos e, desta maneira, defi nir e caracterizar a rede aquifera termomineral.
- 4 Medidas preventivas deveriam ser tomadas pelos usua rios deste recurso natural, tais como a definição da vazão segura, o revestimento dos poços artesianos e construção de fossas higiênicas, para evitar a con taminação desta rede pelo lençol superficial, e a realização e observação de estudos feitos por enti dades especializadas em prospecção e exploração de aguas, para não haver perigo de tornar-se estéril ou inutil a região de interesse, em futuro próximo.

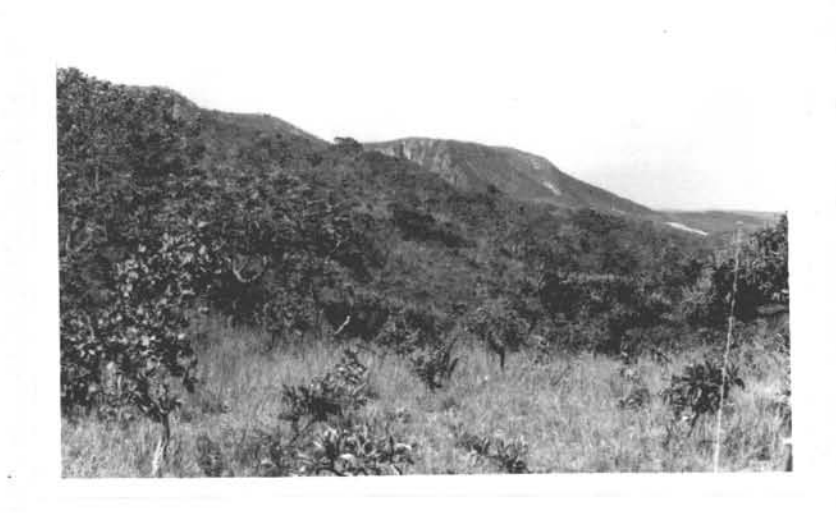

Foto 1 - Aspectos da vegetação nas faldas da Ser<br>ra de Caldas. Ao fundo, ve-se as escar<br>pas quartzíticas da unidade geológica A.<br>Visada para S.

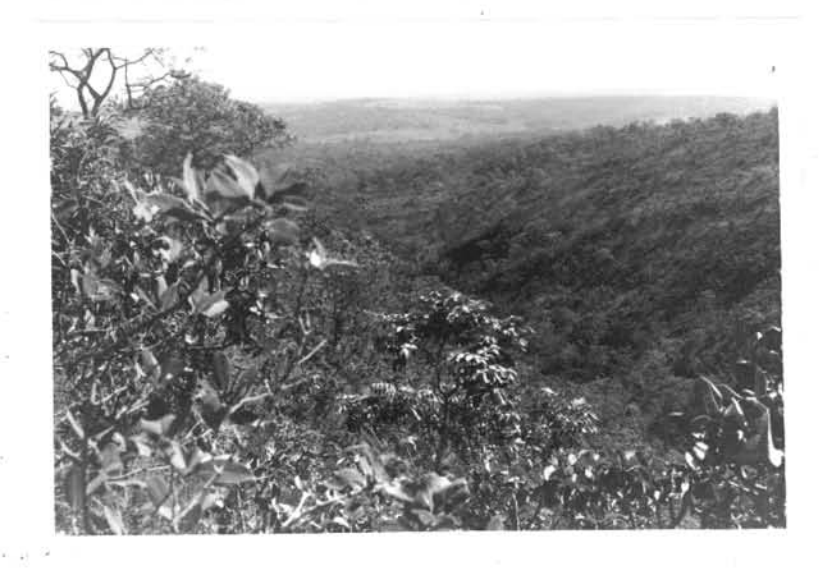

Foto 2 - Vale encaixado em fratura N65E nas fál das W da Serra sustentado pelos quartzitos. Visada N65E.

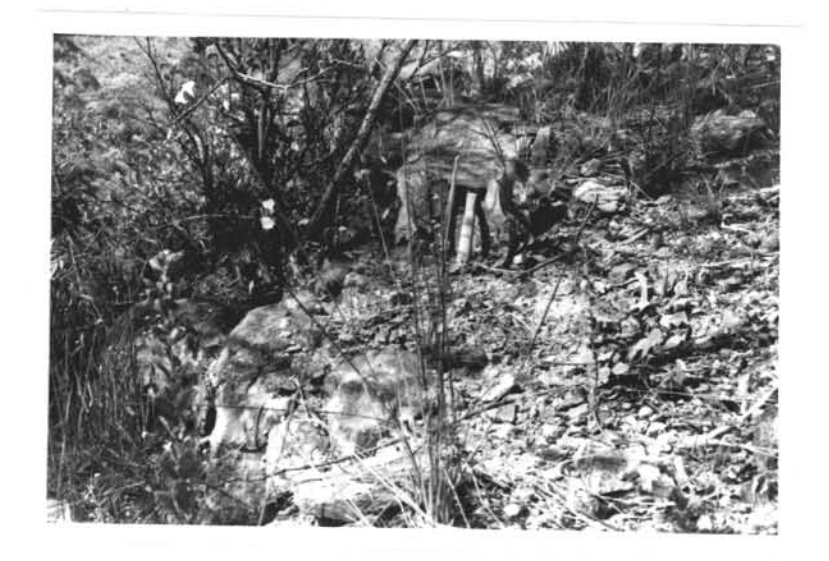

Foto 3 - Afloramento de quartzito da unidade A,<br>próximo à Pousada do Rio Quente.

 $\ddot{\phantom{a}}$ 

 $\tilde{z}$ 

 $\mathcal{L}^{\mathcal{S}}$ 

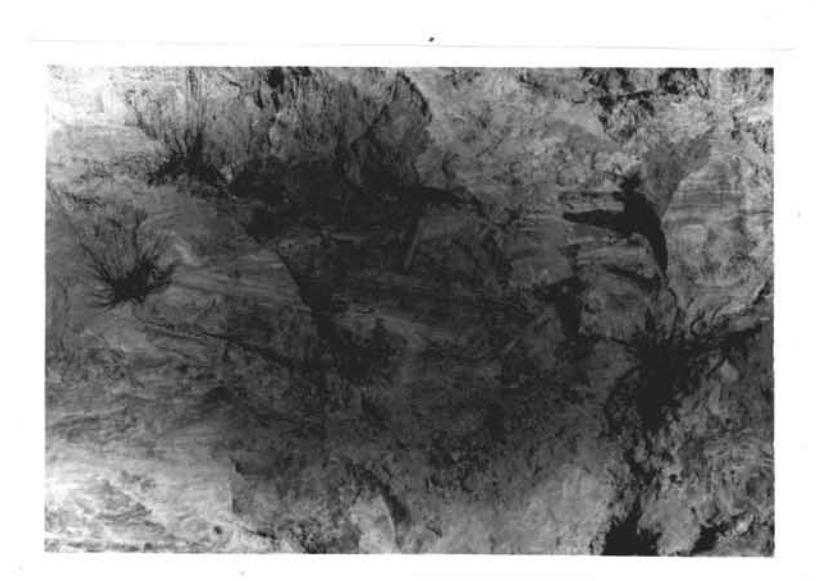

Foto 4 - Detalhe do quartzito da unidade A, dobra<br>do e brechado próximo à Pousado do Rio<br>Quente, (zona de falha).

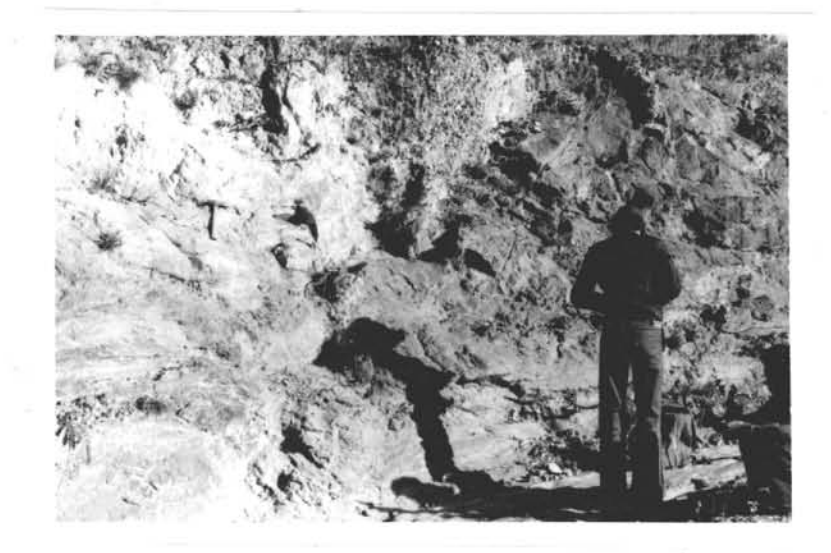

Foto 5 - Vista do mesmo afloramento da foto 4.

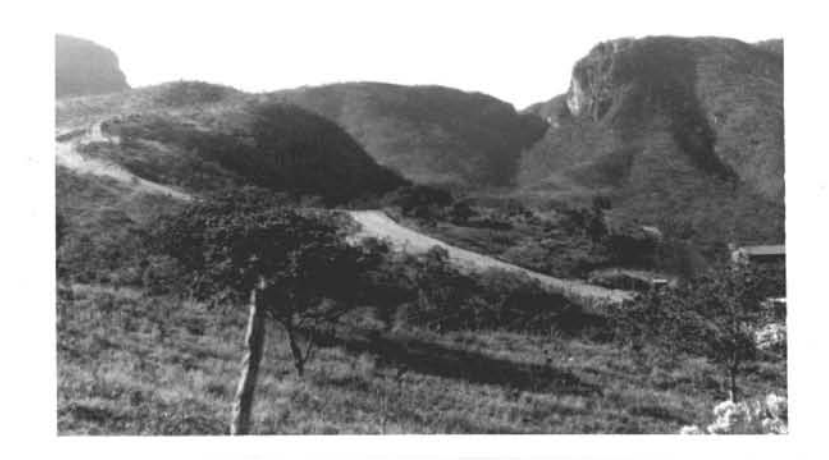

Foto 6 - Aspecto do relevo e vegetação da grota<br>da Pousada do Rio Quente - visada E60S.

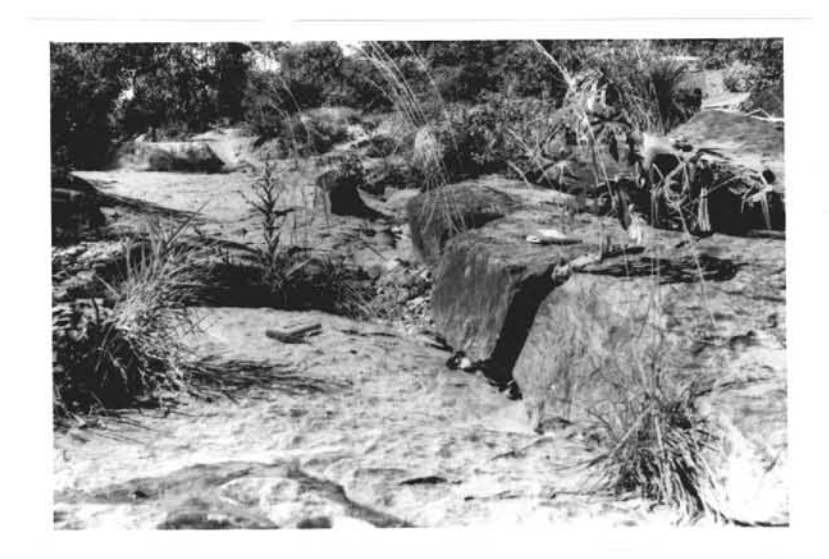

Foto 7 - Afloramento de quartzo-xisto. da unidade<br>B, fraturado, em leito de drenagem. Esca<br>la: martelo. Próximo ao Patrimônio da Agua Quente.

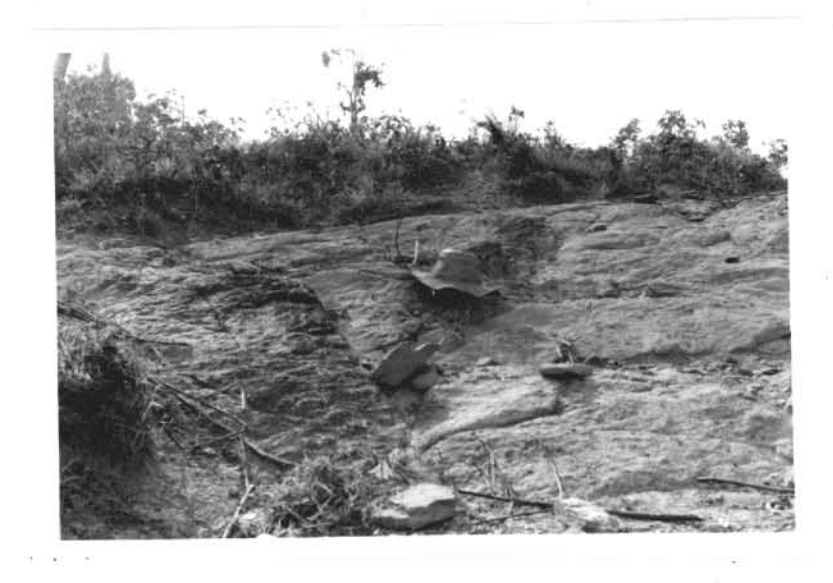

Foto 8 - Afloramento de quartzo-sericita-xisto al terado da unidade B, próximo a cidade de Caldas Novas.

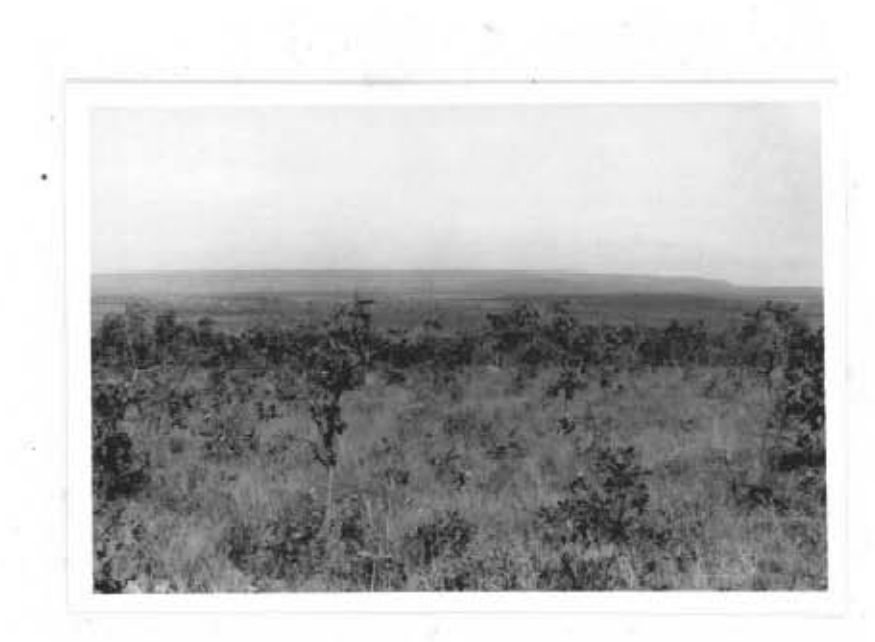

Foto 9 - Vista da Serra de Caldas - visada N30S.

 $\overline{\psi}$ 

 $\frac{1}{2}$ 

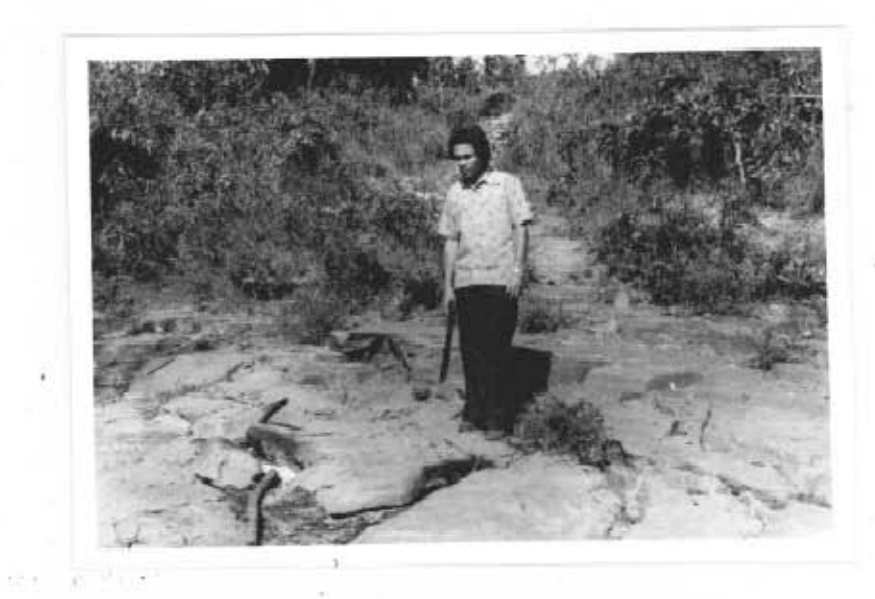

Foto 10 - Aspecto do quartzito esbranquiçado,<br>intercalado em quartzo-clorita - xis<br>to, da unidade C, próximo à Lagoa<br>Pirapetinga.

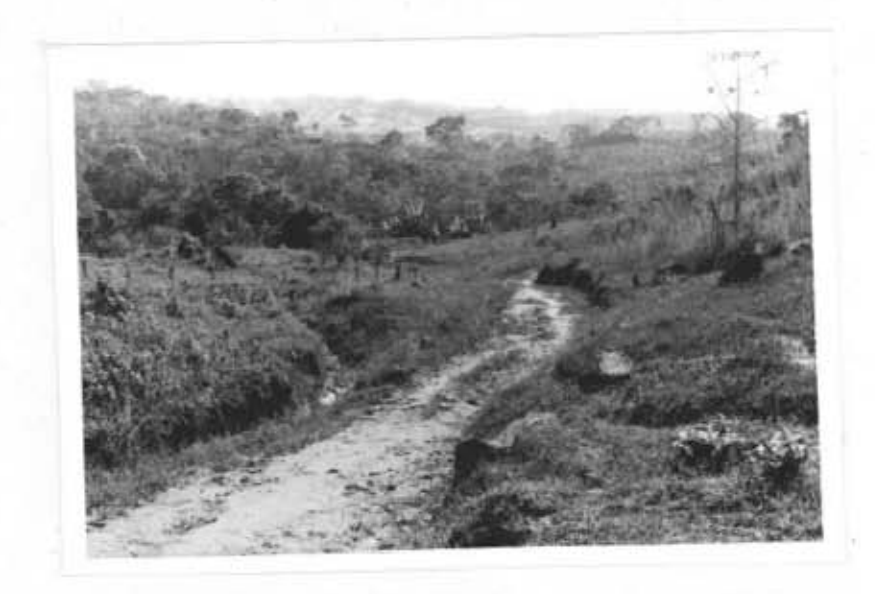

Foto 11 - Vista local do relevo e vegetação na  $\frac{a}{a}$  rea do corrego Tucum.

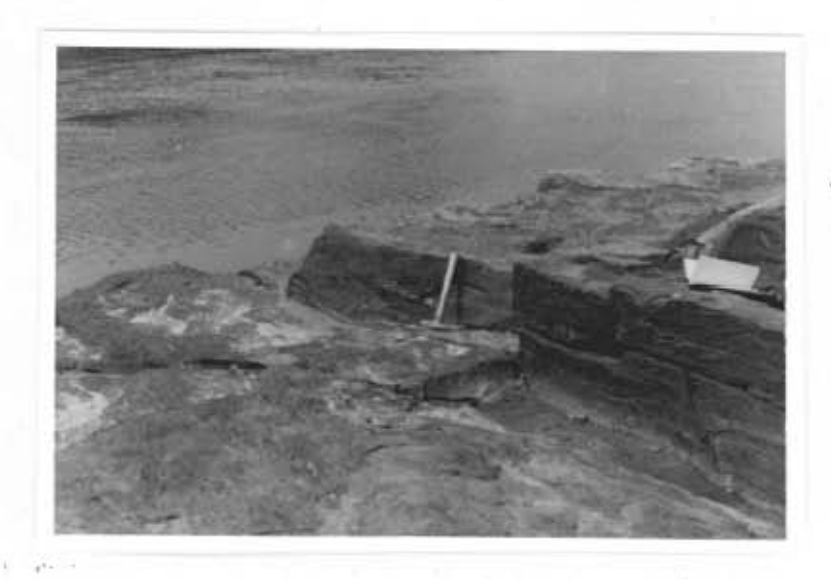

Foto 12 - Afloramento de quartzo-clorita-xisto, da<br>unidade C, com veios de quartzo, e fratu<br>rado, as margens do Rio Corumba.

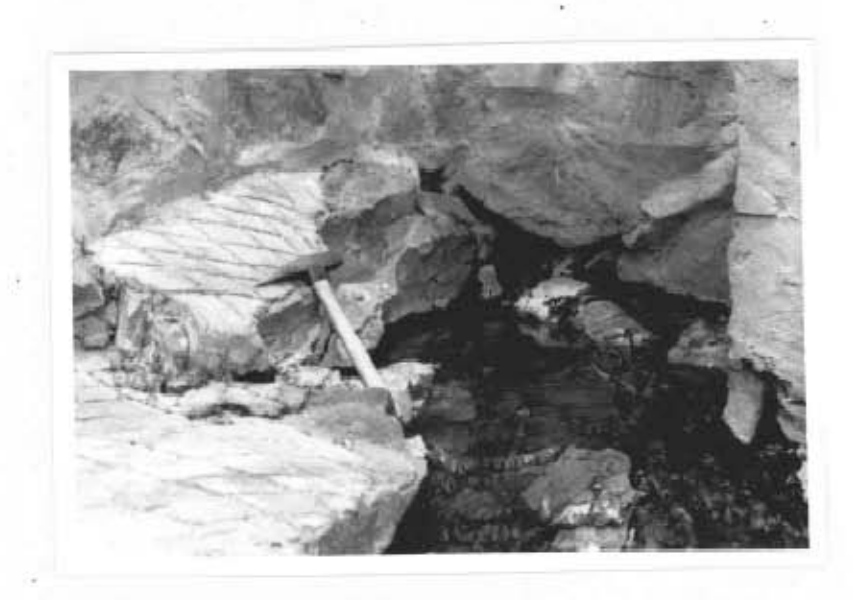

Foto 13 - Nascente de água quente, na piscina da<br>Pousada do Rio Quente, no quartzito fra<br>turado da unidade A.

 $\sim$ 

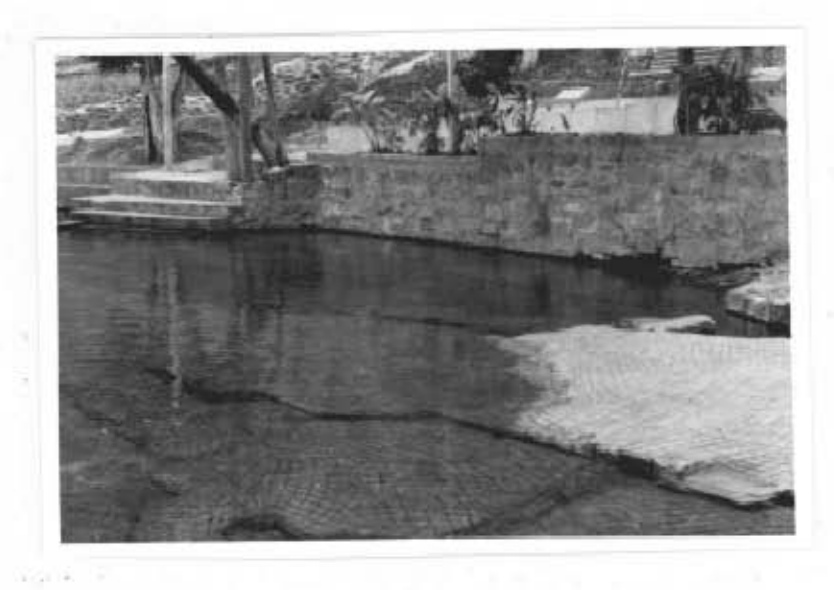

Foto 14 - Vista de uma das piscinas do Rio Quente,<br>com fontes de água quente em seu interi or.

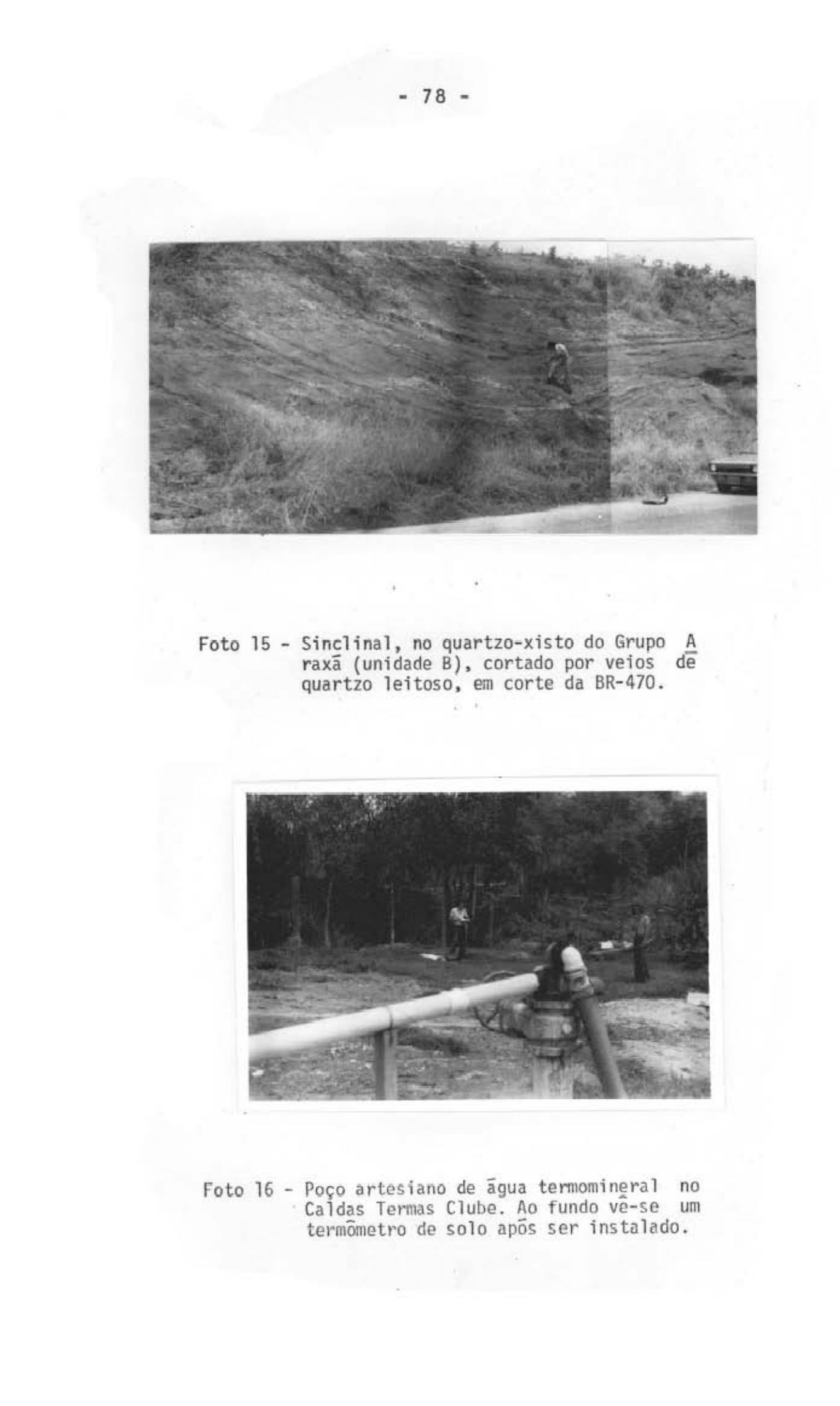

## **AGRADECIMENTOS**

Os autores agradecem ao Dr Fernando de Mendon ça, ex-Diretor do INPE e ao Dr Nelson de Jesus Parada, atual Diretor, pela autorização e suporte ao presente trabalho.

Ao Dr Gilberto Amaral, pelas sugestões, orien tação e fornecimento de dados que muito contribuiram para o bom êxito do projeto.

Aos geológos Marx Prestes Barbosa, Msc, Athos Ribeiro dos Santos e Raimundo Almeida Filho e a todas as de mais pessoas que colaboraram direta ou indiretamente para o desenvolvimento desse trabalho.

PACIFICATION AND MARITA EMPARATIO

#### BIBLIOGRAFIA

- AMARAL, G., CORDANI, V.G., KAWASHITA, K., REYNOLDS, J.H. Potassium - Argon dates of Basaltic Rocks from Southern In: Geoch. Cosm., 1966, 30: 159-189. **Brazil**
- Determinação da Idade do Grupo AMARAL, G., KAWASHITA, K. Bambui pelo Método Rubidio - Estroncio In: Congresso Bra sileiro de Geologia, 21, Curitiba, 1967 Anais São Pau lo, Soc. Bras. Geol., 1967  $p. 113-122.$
- Geologia Pré-Cambriana da Região Amazônica AMARAL, G. Tese de Livre Docência São Paulo, USP, Instituto de Geo ciências, 1975.
- AMARAL, G., MATTOS, J.T., FILHO, R.A., CUNHA, R.P. da, PARADELLA, W.R. Carta Geológica ao Milionésimo da Folha de Belo Horizonte com Base na Interpretação de Imagens do LANDSAT-1 São José dos Campos, INPE, 1976 No pre  $10.$
- Reconhecimento Geológico dos Arredores ANDRADE, Jr.J.F. de Araxi e outros pontos de Ocorrência de Águas Minerais Rio de Janeiro, Serviço de Geologia e Mineralogia, 1925 (SGM, Boletim nº 9).
- ALMEIDA, F.F.M. de Botucatú, um deserto Triássico da Amé Rio de Janeiro, DGM, 1954 (DGM Notas Pre rica do Sul liminares e Estudos, nº 86).
- Traços gerais da Geomorfologia do Cen .ALMEIDA, F.F.M. de tro-Oeste Brasileiro In: Congresso Internacional de Geo grafia: Guia das Excursões, 18, Rio de Janeiro, 1959 Anais 1959  $p.7 - 65.$
- ALMEIDA, F.F.M. de Origem e Evolução da Plataforma Brasi leira Rio de Janeiro, DNPM/DGM, 1967 (DNPM/DGM Bole tim n9 241).
- ALMEIDA, F.F.M. de Evolução Tectônica do Centro-Oeste Bra sileiro no Proterozóico Superior In: Anais da Academia Rio de Janeiro, 1968 Brasileira de Ciências  $V.40,$  $(sup1.)$ , p.
- ALMEIDA, F.F.M. de, HASUI, Y., NEVES, B.B.B.. The Upper Pré--Cambriam of South America São Paulo, USP, Instituto de p. 45-8 (IG/USP, Boletim nº 7). Geociências, 1976
- ALVES, D.P. Distrito Nióbio-Titanifero de Tapira Rio de Janeiro, DFPM/DNPM, 1960 (DFPM/DNPM, Boletim 108).
- AMERICAN SOCIETY OF PHOTOGRAMMETRY Manual of Remote Sensing Virginia, Falls Church, 1975 28.
- ARRANJO, E.E., BUITRAGO, A., CATALDI, R., FERRARA, G.C., PANICHI, C., VILLEGAS, V.J. Preliminary study on the Ruiz Geothermal Project In: GEOTHERMICS Colombia, 1970 pp 43-5;
- Guia de Excursão para o IX Congresso Brasilei BARBOSA, O. ro de Geologia (Araxá) - São Paulo, Soc. Bras. de - Geolo gia, 1955 (Sociedade Brasileira de Geologia, Noticiário  $3)$ .
- BARBOSA, O. Alkaline Pipes with Carbonatites Genetic and Structural Considerations In: Anais da Academia Brasi  $V. 29.$ leira de Ciências Rio de Janeiro, 1958  $nQ$   $3$ ,  $p. 369 - 372.$

BARBOSA, O., RAMOS, J.R. de A., GOMES, F. de A., HELMBOLD,

Geologia Estratigráfica, Estrutural e Econômica da R. Área do Projeto Araguaia Rio de Janeiro, DNPM/DGM, 1966.

BARBOSA, O., BRAUN, O.P.G., DYER, R.C., CUNHA, C.A.B.R. da Geologia da Região do Triângulo Mineiro Rio de Janeiro, DNPM/DFPM, 1970. (DNPM/DFPM, Boletim nº 136).

BILLINGS, M.P. Structural Geology Harvard, p.c.p., 1954.

- Geologia da Área de Caldas Novas, Ipameri e BRAUN, O.P.G. Arredores no Estado de Goias In: Congresso Brasileiro de Geologia: Resumo das Conferências e Comunicações, 24, São Paulo, Soc. Bras. Geol., 1970 Brasilia, 1970  $D$ .  $205 - 207$ .
- BURGASSI, P.D., CERON, P., FERRARA, G.C., SESTINI, G., TORO, Geothermal Gradient and Heat Flow in the Radicofani Β. In: Geothermics, 2, Colombia, 1970 p. 443-450. Region
- COMPANHIA MATOGROSSENSE DE MINERAÇÃO (METAMAT) Projeto Ge Cuiaba,  $1975$ METAMAT, Relatório inédi neral Carmiro to.
- COSTA, M.T., BRANCO, J.J.R. Roteiro para Excursão Belo Ho rizonte - Brasilia Belo Horizonte, IPR, 1961 (IPR Pu blicação 15).
- COSTA, M.T. Estrutura Geológica dos Cerrados Rio de Ja neiro, Ministério da Agricultura, Departamento de Pesqui sas e Experimentos Agropecuários, 1963 (DPEA/M.A. Bole  $\text{tim }15$ ).
- Alguns Aspectos de Circulação e Salinização de CRUZ, W.B. Águas Subterrâneas em Rochas Cristalinas do Nordeste do Recife, SUDENE, 1974 (SUDENE, Aidrogeologia nº 8).  $Brasil$

DEPARTAMENTO NACIONAL DE PRODUÇÃO MINERAL (DNPM) Projeto Brasilia Goiânia, DNPM/PROSPEC, 1969

----- Goiānia: Geologia da Região Sul de Goiãs - Folha - SE  $22 L - escala$  1:250.000 Goiania, DNPM/PROSPEC, 1968.

- ELLERT, N., HASUI, Y. Magnetometria Aplicada a Região de São Gotardo, MG Boletim da Sociedade Brasileira de Geo  $logia$ ,  $2:$ , 1969  $p. 14-22.$
- GERT. M. Groudwater Extraction in fussired Rocks in North Rhine - Westphalia (Federal Republic of Germany)  $In:Con$ gresso Internacional de Hidrogeologia, 1, Porto Alegre, 1975  $p. 103 - 105.$ Anais
- HASE, H. Surface Heat Flow of Geothermal Resoneces  $In:$ Seventh International Symposium on Remote Sensing of En *viromment*, Proceedings, Kawesak, 1971 Geological Survey of Japan, 1971 V. 1, p. 237-245.
- HASUI, Y., HASSANO, S. Indicio de um novo foco de rochas alcalinas em São Gotardo, Estado de Minas Gerais  $In:$ Anais da Academia Brasileira de Ciências Rio de Janei ro,  $1969$  V. 41, nº 2, p. 149-154.
- HASUI, Y. O Cretaceo do Oeste Mineiro São Paulo,  $Soc.$ Bras. Geol., 1969, V. 8, p. 31-56 (SBG, Boletim nº 1).
- LADEIRA, E.A., BRAUN, O.P.G., CARDOSO, R.M., HASUI, Y. O Cretaceo em Minas Gerais In: Congresso Brasileiro de Geologia, 25, São Paulo, 1971 Anais São Paulo, Soc. Bras. Geol., 1971 V. 1, p. 15-31.
- LOCZY, L. de, LADEIRA, E.A. Geologia Estrutural e Introdu ção a Geotectônica - São Paulo, 1976.
- LIU, C.C., CARRARO, C.C., YAMAGATA, S.K. Interpretação Geo lógica da Região do Alto e Médio São Francisco Baseado nas Imagens MSS do LANDSAT-1 Tese de Mestrado  $S\bar{a}$  o  $\overline{a}$  2 o L dos Campos, INPE, 1976.
- MELLO, C.R. do Investigação Geológica-Econômica da Área de Morro Feio, Hidrolina, Goias Rio de Janeiro, DNPM, 1969 (DNPM, Boletim nº 132).
- MERRIAN, D.E., HARBAUGH, J.W. Computer Applications  $i n$ Stratigraphic Analysis New York, John Wiley, 1968.
- MINISTERIO DA AGRICULTURA Normais Climatológicas (Mato Gros so, Goias). Rio de Janeiro, 1969, V. 5.
- NATIONAL AERONAUTICS AND SPACE ADMINISTRATION NASA Landsat Data Users Handbook Maryland, 1976.
- NORTHFLEET, A.A., MEDEIROS, R.A., MUHLMANN, H. Reavalia ção dos dados Geológicos da Bacia do Paraná Rio de Ja neiro. PETROBRAS, 1969, V. 12, p. 291-346 (PETROBRAS, Bol. Tec. nº 3).
- ORIENTE, T. As Fabulosas Águas Quentes de Caldas Novas Goiânia, 1975.
- PAFFENGOLHTS, K.N. Geologitchesky Slovar  $R.A.S.S.S.$ Aca demia de Ciências, 1973.

PETRI, S., RICCI, M. Principios de Aerofotogrametria e In São Paulo, 1965. terpretação Geológica

TURNER, W.M. - The Applications of Thermonics to Groundwater Exploration In: Congresso Internacional de Hidrogeolo gia, 1, Porto Alegre, 1975 Anais  $1975$  p.  $35-39$ .

PACIFICATION AND MARITA EMPARATIO

#### APENDICE I

#### LEGISLAÇÃO BRASILEIRA

O artigo 1º do Código de Águas Minerais do Bra sil (Decreto lei nº 7.841 de 08.08.1945) diz:

"Ãquas Minerais são aquelas provenientes de fontes naturais ou de fontes artificialmente captadas que possuam composição química ou propriedades físicas ou físi co-químicas distintas das águas comuns, com características que lhe confiram uma ação medicamentosa".

§ 10 - "A presente lei estabelece nos capítu los VII e VIII as características de composição e proprieda des para classificação como água mineral pela imediata atri buição de ação medicamentosa".

(20 - "Poderão ser também classificados como minerais, aguas que mesmo sem atingir os limites de classifi cação estabelecida nos capítulos VII e VIII, possuem incon testável e comprovada ação medicamentosa".

O capítulo VII tratando da "classificação quí mica das aguas minerais" estabelece a seguinte divisão:

Art. 35 - "As aguas minerais serão classifica das, quanto à composição química, em:

I - Oligominerais, quando apesar de não atin girem os limites estabelecidos neste artigo, forem classifi cados como minerais pelo disposto no §§ 29 e 39 do at. 19 da presente lei.

II - Radiferas, quando contiverem substâncias

radioativas dissolvidas que lhes atribuem radioatividade per manente.

III - Alcalino bicarbonatadas, as que contive rem, por litro, uma quantidade de compostos alcalinos equi valentes, no mínimo, a 0,200 q de bicarbonato de sódio.

IV - Alcalino terrosas, as que contiverem, por litro, uma quantidade alcalino terrosos equivalentes no mī nimo a 0,120 g de bicarbonatos de cálcio, distinguindo-se:

- a) alcalino terrosas cálcicas, as que contiverem por litro no mínimo, 0,048 de cationte Ca, sob a forma de bicarbonato de cálcio.
- b) alcalino terrosas magnesianas, as que contiverem por litro, no minimo 0,030 q de cationte Mq, sob a forma de bicarbonato de magnésio.

V - Sulfatadas, as que contiverem, por litro, no minimo, 0,100 de anionte SO, combinado aos cationtes Na, K e Mg.

VI - Sulfurosas, as que contiverem, por litro, no minimo 0,001 de anionte S.

VII - Nitratadas, as que contiverem, por litro, no minimo 0,100 g de anionte NO<sub>3</sub> de origem mineral.

VIII - Cloretadas, as que contiverem, por litro, no minimo 0,500 q de CINa (Cloreto de Sódio).

IX - Ferruginosas, as que contiverem, por 1i. tro, no mínimo 0,005 de cationte de Fe.

X - Radioativas, as que contiverem radônio em

dissolução obedecendo aos sequintes limites:

- a) fracamente radioativas, as que apresentarem, no mí nimo, um teor de radônio compreendido entre 5 e 10 unidades Mache, por litro, a 20<sup>0</sup>C e 760 mm  $de$  $Hq$ de pressão.
- b) radioativas, as que apresentarem um teor em radônio compreendido entre 10 e 50 unidades Mache por litro a 20<sup>o</sup>C e 760 mm de Hq de pressão.
- c) fortemente radioativas, as que possuirem um teor em radônio superior a 50 unidades Mache, por litro, a 20<sup>o</sup>C e 760 mm de Hq de pressão.

XI - Toriativas, as que possuirem um teor em torônio em dissolução equivalente em unidades eletrostati cas a 2 unidades Mache por litro, no minimo.

XII - Carbogasosas, as que contiverem por  $\mathbf{1}$ tro, 200 ml de gas carbônico livre, distolvido a 20<sup>0</sup>0 e 760 mm de Hg de pressão".

Capítulo VIII dispondo sobre a "classificação das fontes de aqua mineral", estabelece:

"Art. 36 - As fontes de agua mineral serão clas sificadas, além do critério químico, pelo seguinte:

> 10 - Quanto aos gases: I - Fontes Radioativas:

a) fracamente radioativas, as que apresentarem no mī nimo, uma vazão gasosa de l litro por minuto  $\left(1\right)$ l/min) com um teor em radônio, compreendido entre 5 e 10 unidades Mache, por litro de gas espontâneo, a 20 $^{\sf 0}$ C e 760 mm Hq de pressão.

- b) radioativas, as que apresentarem no mínimo uma v a zão gasosa de 1/1 min. com um teor compreendido en tre 10 e 50 unidades Mache, por litro de gãs espon tâneo, a 20<sup>o</sup>C e 760 mm de Hq de pressão.
- c) fortemente radioativas, as que apresentarem, no mí nimo, uma vazão gasosa de 1/1 min., com um teor em radônio superior a 50 unidades Mache, por litro de gás espontâneo, a 20<sup>0</sup>C e 760 mm de Hg de pressão.

II - Fontes toriativas as que apresentarem, no minimo, uma vazão gasosa de l l/min., com um teor de radônio na emergência equivalente em unidades eletrostáticas  $\mathbf{a}$ 2 unidades Mache por litro.

III - Fontes sulfurosas as que possuirem, na emergência, desprendimento definido de gas sulfidrico.

20 - Quanto à temperatura:

- Fontes frias, quando sua temperatura for  $\mathbf{I}$ inferior a 25°C.

II - Fontes hipotermais, quando sua temperatu ra estiver compreendida entre 25 e 33ºC.

III - Fontes mesotermais, quando sua temperatu ra estiver compreendida entre 36 e 38<sup>0</sup>C.

IV - Fontes hipertermais, quando sua tempera tura estiver superior a 38ºC.

# MAPA 1 – MAPA DO ARCO DA CANASTRA NA REGIÃO SUL DE GOIÁS E OESTE DE MINAS GERAIS

# **MAPA 2 – MAPA GEOLÓGICO DA REGIÃO COMPREENDIDA** ENTRE OS RIOS CORUMBÁ E PIRACANJUBA, MUNICÍPIO DE **CALDAS NOVAS - GO**

# **MAPA 3 – MAPA GEOLÓGICO DA ÁREA DE POUSADA DO RIO** QUENTE

# **MAPA 4 – MAPA GEOLÓGICO DA ÁREA DA CIDADE DE CALDAS NOVAS**
## **MAPA 5 – MAPA GEOLÓGICO DA ÁREA DA LAGOA PIRAPETINGA**

# MAPA 6 - MAPA GEOLÓGICO DA ÁREA DO CÓRREGO TUCUM

#### **MAPA 7 – MAPA DE ANOMALIAS RESIDUAIS DA ÁREA DO PROJETO CALDAS NOVAS - MEDIDAS COM TERMÔMETROS DE SOLO**

## **MAPA 8 - MAPA DE PONTOS DA ÁREA DA POUSADA DO RIO** QUENTE

## **MAPA 9 – MAPA DE PONTOS DA ÁREA DA CIDADE DE CALDAS NOVAS**

## MAPA 10 - MAPA DE PONTOS DA ÁREA DA LAGOA **PIRAPETINGA**

# **MAPA 11 - MAPA DE PONTOS DA ÁREA DO CÓRREGO TUCUM**

## MAPA 12 - MAPA DE PONTOS DA ÁREA DO PROJETO **CALDAS NOVAS**

#### **MAPA 13 - MAPA DE ANOMALIAS RESIDUAIS DA ÁREA DA** POUSADA DO RIO QUENTE

#### **MAPA 14 - MAPA DE ANOMALIAS RESIDUAIS DA ÁREA DA CIDADE DE CALDAS NOVAS**

## **MAPA 15 - MAPA DE ANOMALIAS RESIDUAIS DA ÁREA DA LAGOA PIRAPETINGA**

## **MAPA 16 - MAPA DE ANOMALIAS RESIDUAIS DA ÁREA DO CÓRREGO TUCUM**

#### **MAPA 17 - MAPA DE ANOMALIAS RESIDUAIS DA ÁREA DO PROJETO CALDAS NOVAS - MEDIDAS DO PRT - 5**